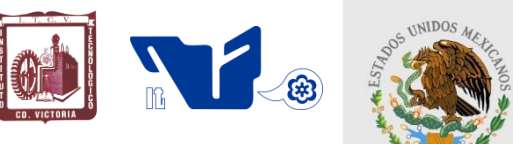

#### **TECNOLÓGICO NACIONAL DE MÉXICO INSTITUTO TECNOLÓGICO DE CD. VICTORIA**

SECRETARÍA DE EDUCACIÓN PÚBLICA

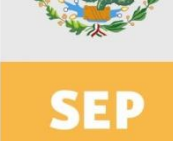

## **TecnoINTELECTO**

Órgano de Divulgación Científica

#### Una Publicación del Tecnológico Nacíonal de México-Instituto Tecnológico de Cd. Victoria

--------------------------------------------------------------------------------------------------------------------

Volumen 20 No. 2 Diciembre 2023 ISSN 1665-983X

#### **INGENIERÍA Y TECNOLOGÍA**

**Implementación del proceso de ventas en un taller de servicios automotrices a través del EPR ODOO.** *Jesús C. Carmona-Frausto, Ramiro Cantero-Medina, Adriana Mexicano-Santoyo, Lilia del C. García-Mundo & Nelva N. Almanza-Ortega* …………………..…………………………………...1

**Mejora de la eficiencia general de los equipos en la producción de tornillos.** *Óscar E. Ríos-Balderrama, Flora A. González-Jiménez, Raúl A. Derat-Solís & Jorge A. Espino-Herrera* ……….. 11

**Métodos para formar Grupos Tecnológicos.** *Flora A. González-Jiménez, Edgar Mata-García, Yesenia Limón-Moreno & Axel E. González-López* ……………………………………………...……. 22

#### **INVESTIGACIÓN EDUCATIVA**

**Análisis de la percepción de los estudiantes sobre el Programa Institucional de Tutorías.**  *José F. Coronado-Vázquez & Martha A. Avalos-Puga ………………………………..………………..*31

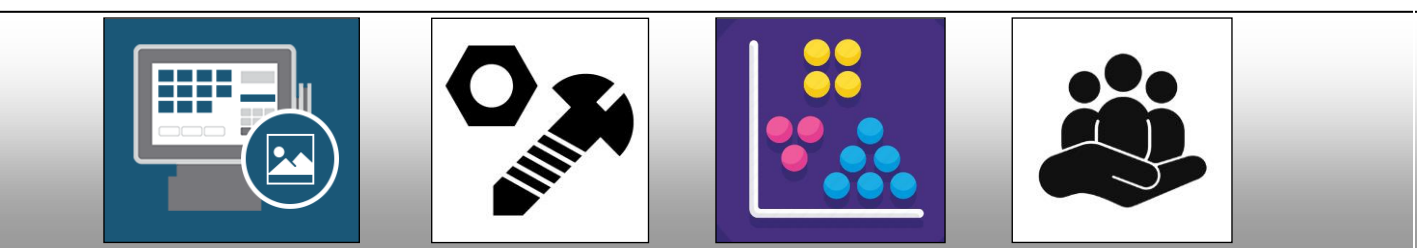

#### **DIRECTORIO**

#### **Dr. Ramón Jiménez López**

Director General del Tecnológico Nacional de México

#### **Mtra. Deysi Yesica Álvarez Vergara**

**Directora** 

**M.A. Gabriela Lotzin Rendón** Subdirectora Académica

**Arq. Evaristo Ángel Romero Nava**  Subdirector de Planeación y Vinculación

**Mtra. Jessica A. Terán Anguiano**  Subdirectora de Servicios Administrativos

#### **COMITÉ EDITORIAL Instituto Tecnológico de Cd. Victoria División de Estudios de Posgrado e Investigación**

#### **COORDINACIÓN EDITORIAL**

Ludivina Barrientos-Lozano, Ph. D. Aurora Y. Rocha-Sánchez, Dra.

#### **COMITÉ REVISOR**

**Dr. Héctor Hugo Avilés Arriaga.** Universidad Politécnica de Victoria. Profesor-Investigador.

**Dra. María del Rosario López Torres.** Universidad Politécnica de Tulancingo. Profesora-Investigadora con Perfil Deseable PRODEP. SNII Nivel I.

**Dr. Juan Chávez Medina**. Universidad Politécnica de Puebla. Profesor-Investigador con Perfil Deseable PRODEP. SNII Nivel C.

**Dr. Manuel Alonso Rodríguez Morachis** Tecnológico Nacional de México, Instituto Tecnológico de Cd. Juárez. Profesor-Investigador con Perfil Deseable PRODEP. SNII Nivel C.

**Dr. Jesús Liborio Bortoni Anzures.** Universidad Politécnica de Victoria. Profesor-Investigador.

**Dr. Victorino Juárez Rivera.** Universidad Veracruzana. Profesor-Investigador.

**Dr. Jorge Rivera Flores.** Instituto Tecnológico Superior de Teziutlán. Profesor-Investigador.

**Dr. José Amparo Rodríguez García.** Universidad Politécnica de Victoria. Profesor-Investigador. SNI Nivel I.

**Dra. Ludivina Barrientos-Lozano.** Tecnológico Nacional de México, Instituto Tecnológico de Cd. Victoria. División de Estudios de Posgrado e Investigación. SNI Nivel II.

**Dr. Pedro Almaguer-Sierra.** Tecnológico Nacional de México, Instituto Tecnológico de Cd. Victoria. División de Estudios de Posgrado e Investigación. SNI Nivel C.

**TecnoINTELECTO** (ISSN 1665-983X y reserva: 04-2004-072626452400-102) es un órgano de divulgación científica de forma semestral del Tecnológico Nacional de México-Instituto Tecnológico de Cd. Victoria. Boulevard Emilio Portes Gil No. 1301, C. P. 87010, Cd. Victoria, Tamaulipas, México; Tels. (834) 153 20 00 Ext. 364. El contenido y la sintaxis de los artículos presentados son responsabilidad del autor (es). Editor Principal: División de Estudios de Posgrado e Investigación. Apoyo editorial-informático: Dra. Aurora Y. Rocha Sánchez. Envío de documentos, consultas y sugerencias al correo electrónico: <u>ludivinab@yahoo.com, [ludivina.bl@cdvictoria.tecnm.mx](mailto:ludivina.bl@cdvictoria.tecnm.mx)</u> .Todos los derechos son reservados y propiedad del Tecnológico Nacional de México-Instituto Tecnológico de Cd. Victoria. TecnoINTELECTO, Vol. 20 No. 2. Cd. Victoria, Tamaulipas, México.

> **Consúltanos en el Índice Latinoamericano www.latindex.org y en el Índice de Revistas Latinoamericanas en Ciencias PERIÓDICA [www.dgb.unam.mx/periodica.html](http://www.dgb.unam.mx/periodica.html)**

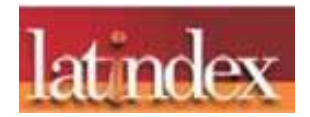

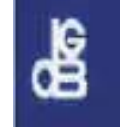

#### **IMPLEMENTACIÓN DEL PROCESO DE VENTAS EN UN TALLER DE SERVICIOS AUTOMOTRICES A TRAVÉS DEL EPR ODOO**

*Jesús C. Carmona-Frausto<sup>1</sup> , Ramiro Cantero-Medina<sup>1</sup> , Adriana Mexicano-Santoyo<sup>1</sup> , Lilia del C. García-Mundo<sup>1</sup> \* & Nelva N. Almanza-Ortega<sup>2</sup>*

*1 Tecnológico Nacional de México-Instituto Tecnológico de Cd. Victoria. Blvd. Emilio Portes Gil, No. 1301, C.P. 87010. Cd. Victoria, Tamaulipas, México. [jesus.cf@cdvictoria.tecnm.mx,](mailto:jesus.cf@cdvictoria.tecnm.mx) [m21380027@cdvictoria.tecnm.mx,](mailto:m21380027@cdvictoria.tecnm.mx)  adriana.ms@cdvictoria.tecnm.mx,[\\*lilia.gm@cdvictoria.tecnm.mx](mailto:lilia.gm@cdvictoria.tecnm.mx) <sup>2</sup>Consejo Nacional de Humanidades, Ciencias y Tecnologías. Avenida Insurgentes Sur, No. 1582, Crédito Constructor, C.P. 03940. Ciudad de México.*

*[nelva.almanza@conahcyt.mx](mailto:nelva.almanza@conahcyt.mx)*

**RESUMEN.** El presente artículo propone la integración de módulos de gestión para la empresa Talleres Especializados Cantero (TAESCA), microempresa dedicada a la comercialización de servicios y refacciones automotrices. La integración propuesta utiliza el Software Odoo, un software de Planificación de Recursos Empresariales (ERP, por sus siglas en inglés) de Código Abierto para el registro de las operaciones diarias contempladas en los procesos de negocio. El objetivo de la integración de módulos de Odoo es tener control y flujo de la información adecuado que permita la toma de decisiones oportuna con base en información actualizada. Este artículo se enfoca en el proceso de ventas, para el cual se han configurado los módulos funcionales: ventas, facturación y almacén. Con el proceso de ventas de TAESCA mejoró el desempeño de sus procesos internos lo cual permitió un mayor control e integralidad en la gestión.

**PALABRAS CLAVE:** Proceso de ventas, Ingeniería de la producción, Planificación, Sistema de información.

**ABSTRACT.** This article proposes the integration of management modules for the company Talleres Especializados Cantero (TAESCA), micro-business dedicated to the commercialization of services and automotive remanufacturing. The integration is proposed using the Odoo Software, an Enterprise Resource Planning (ERP) Open Code for the record of the business operations contemplated in the trading processes. The purpose of the integration of Odoo modules is to maintain control and flow of adequate information that allows the take decisions made based on upto-date information. This article focuses on the sales process for which the modules were configured: sales, billing, and delivery. With the TAESCA sales process, the performance of internal processes improved, this allowed greater control and integrity in management.

**KEY WORDS:** Sales process, Production engineering, Planning, Information system.

#### **1. INTRODUCCIÓN**

La microempresa Talleres Especializados Cantero (TAESCA) comercializa servicios de mecánica, soldadura y vulcanizadora para tractocamiones y vehículos ligeros, así como venta de refacciones (llantas y repuestos); los servicios de asistencia técnica se realizan dentro y fuera de sus instalaciones. Para llevar a cabo sus procesos de negocio, TAESCA se encuentra estructurada en tres áreas funcionales: administración, almacén y taller. Debido al crecimiento obtenido en los últimos años, la empresa de servicios TAESCA tiene un fuerte incremento en las operaciones involucradas directa e indirectamente con las ventas. El incremento de las operaciones de

ventas llevó a TAESCA a incrementar sus volúmenes de registros en papel, pero debido a la impracticabilidad de realizar de esta manera el seguimiento, así como el no contar con información de apoyo para la toma de decisiones oportuna con base en los registros actuales e históricos de sus operaciones, la empresa llegó a una situación en la cual es difícil tener oportunidades de competir con otras empresas que prestan servicios similares, lo que pone en riesgo su supervivencia, por tanto se decidió automatizar el proceso de ventas. Se realizó un análisis de los procesos de la empresa el cual reflejó que el proceso de mayor importancia es el proceso de ventas. Además de que el proceso de ventas interactúa con las tres áreas funcionales de la empresa,

de su desarrollo y efectividad depende la rentabilidad de la empresa. Se identificó que una de las formas de mejorar radicalmente este proceso, es por medio de la integración de un software planificador de recursos empresariales. Para ello se instaló y configuró un sistema de Planificación de Recursos Empresariales (ERP, por sus siglas en inglés) de código abierto lo que permite tener un control del flujo de la información adecuado que contribuye a la toma de decisiones, tomando como referencia datos e indicadores reales, los cuales permiten a cada área actuar de manera segura e implementar sus procesos eficientemente. El software ERP Odoo fue adaptado de acuerdo con las reglas de negocio de TAESCA de tal forma que gestiona todas las áreas funcionales de la empresa, vinculando datos de diversas áreas para obtener una visión general de todo el negocio, lo que permite tomar ventaja competitiva (Ordoñez Iturralde *et al*., 2024) y por consecuencia incrementar la rentabilidad y productividad (Pérez Castañeda *et al.*, 2024), (Blažková y Dvouletý, 2018), (Parra Moreno y Sánchez Cárcamo, 2024). En este artículo se detalla la configuración del software Odoo en su versión comunitaria de acuerdo con la lógica de negocio de la empresa TAESCA.

El resto del artículo se encuentra estructurado de la siguiente manera: en la sección 2, se encuentra el estado del arte, se presenta un resumen de diversos trabajos relacionados con el análisis de procesos y con la implantación exitosa del Software ERP en micro y pequeñas empresas. En la sección 3, que corresponde a métodos y materiales se describen las tareas realizadas para la implementación de Odoo y se detalla la secuencia de actividades que se desarrollan en el proceso de ventas de la empresa TAESCA. La sección 4, resultados, describe los resultados obtenidos después de la implantación del proceso de ventas con Odoo en la empresa TAESCA y se explican las mejoras de la implementación destacando algunas de las ventajas de este software. En la Sección 5, trabajo a futuro, se describen las actividades que faltan por realizar para acelerar el crecimiento de TAESCA y mejorar su productividad y rentabilidad. Finalmente, en la Sección 6, conclusiones, se presentan las principales conclusiones del trabajo.

#### **2. ESTADO DEL ARTE**

Existen diversos trabajos en la literatura sobre la implementación de Sistemas ERP en MiPyMEs, los cuales detallan la adaptación e implementación de estos Sistemas a la lógica de negocio de distintas entidades pertenecientes a distintos giros de negocio. A continuación, se describen algunos de los trabajos más importantes encontrados en la literatura.

Un estudio realizado en Micro, Pequeñas y Medianas Empresas (MiPyMEs) en Indonesia (Prasnowo et al., 2019), señala que Odoo ERP es la elección correcta con módulos completos y de código abierto. Odoo permite a los usuarios personalizar los módulos acordes a las necesidades de las MiPymes a bajo costo. Se destacan ventajas del sistema ERP basado en Odoo tales como acceso a información sobre actividades comerciales como el inventario, mejoras en los procesos de trabajo, eficiencia, reducción del uso de papel, mejoras de control y automatización con impacto en los ingresos comerciales.

En Pavón González *et al.,* 2020, se presenta y aplica un método sistemático para la determinación y planificación de las funcionalidades del sistema ERP Odoo que deben ser adoptadas en un negocio. Por la complejidad del ERP Odoo, debido al gran volumen de información que abarca, su adopción se propuso de manera iterativa e incremental. Su aplicación en el pequeño negocio TostoneT permitió identificar 8 módulos del sistema que agrupan 71 funcionalidades identificadas. TostoneT incorporó el 77.46% de las funcionalidades dejando 31 funcionalidades para incorporar en el futuro.

Por su parte, el grupo de empresas Group Espinaler implementó con éxito el ERP Odoo (Piernas, 2020), la implementación cubrió 24 requerimientos: De los cuales 8 requerimientos fueron solventados mediante parametrización y 14 por módulos desarrollados en su mayoría por la Asociación de Comunidad Odoo (OCA, por sus siglas en inglés) (OCA, 2022) y 2 requerimientos mediante desarrollo personalizado a nivel de código en el lenguaje de programación Python (Phyton TM, 2022). La implantación se realizó utilizando un contenedor Docker (Docker, 2022) sobre el Sistema operativo Ubuntu (Ubuntu, 2022) con la versión 10.0 de Odoo (Odoo, 2021).

Basado en el análisis de los procesos que se desarrollan en las PyMEs afines al sector automotriz, el trabajo denominado "Modelo de implementación de ERP Open Source para PyME del Sector Automotriz" (Gamarra y Cornejo, 2018), muestra la implementación del Sistema Open Source Odoo en una PyME, destacando que posee módulos (aplicaciones) que pueden ser activados según la necesidad de la empresa con los mismos beneficios que un sistema propietario. Con esta implantación se disminuyeron costos y se estandarizaron procesos, así mismo se logró la unión entre las unidades funcionales de la empresa facilitando la toma de decisiones.

Derivado de las deficiencias en las áreas de ventas, compras y almacén en la empresa ferretera Santa Cruz se tomó la decisión de implementar el sistema ERP Odoo comunitario siguiendo la metodología Lean Scrum (Caballinas y Romero, 2019). Se realizaron pruebas de usabilidad para comprobar la correcta configuración e integración con las áreas involucradas. Se realizó un contraste de los procesos antes y después de la implementación, obteniendo los siguientes resultados: el proceso de ventas tuvo una mejora del 70%, el proceso de almacén un 71%, el proceso de compras un 67% y el proceso de relación con el cliente un 70%, por lo que se concluyó que la implementación fue exitosa.

#### **3. MATERIALES Y MÉTODOS**

Para llevar a cabo el desarrollo de este trabajo se comenzó por realizar un plan estratégico, con el objeto de tener una dirección definida para la empresa, determinar su situación actual y formular las estrategias a seguir. El plan contempló la definición de un objetivo general, la definición de la filosofía empresarial: misión, visión y valores de la empresa, un análisis interno y externo, un diagnóstico apoyado por la herramienta FODA para la identificación de Fortalezas, Oportunidades, Debilidades y Amenazas, así como estrategias y líneas de acción (González Millán y Rodríguez Díaz, 2019). Como producto de las estrategias y líneas de acción, se definió la estructura organizacional de la empresa, sus procesos de negocio y un análisis de las características de

diferentes aplicativos ERP con el fin de conocer cuál era el ERP más adecuado para mejorar la gestión administrativa de la empresa TAESCA. Dado que la empresa no puede cubrir el costo de un software ERP de paga, y tampoco desarrollar un software desde cero debido a que implica invertir tiempo y dinero no disponible, se determinó hacer una búsqueda en el mercado y se encontró que, el software ERP propietario y libre (sin pago de licencias) más conveniente para TAESCA fue Odoo en su versión comunitaria.

Por otra parte, se diseñó un mapa de niveles que permitió identificar de manera global los procesos de la microempresa y relacionar unos procesos con otros según su orden de ejecución de manera estructurada. La Figura 1 muestra los distintos elementos que interactúan al requerirse un servicio en TAESCA por parte de un cliente. Se puede ver que una solicitud de servicio accede a: el nivel estratégico al cumplir las líneas de acción y seguimiento; al nivel operativo ya que se describe el desarrollo de las actividades de la cadena de valor para lograr un servicio exitoso (Porter, 2016); y al nivel de soporte al interactuar con el Sistema Planificador de Recursos Empresariales (ERP).

Estos tres niveles permiten obtener de forma rápida y clara una visión de conjunto de la empresa que consiste en: (1) tener un conocimiento de la estrategia y, (2) los efectos que tienen las ventas sobre las distintas áreas funcionales de la empresa.

Para realizar la implementación se utilizó un equipo marca Compaq modelo CQ45 con 8 Gigabytes de RAM y 120 Gigabytes de disco duro. Antes de iniciar con la implementación de la lógica del negocio en Odoo se realizó la configuración general la cual consta de las siguientes actividades: (1) configuración de Odoo al idioma español, (2) llenado de los datos generales de la empresa y (3) configuración del formato de los documentos impresos.

Para que la lógica de negocio del proceso de ventas pudiera ser implementada en Odoo fue necesario gestionar los datos. Odoo realiza la gestión de datos por medio de catálogos, para el proceso de ventas se han cargado los catálogos: (1) clientes, este catálogo almacena la información concerniente a los clientes. Cabe mencionar que para realizar una solicitud de

ingreso ésta debe estar asociada a un cliente. (2) productos, este catálogo almacena información acerca de los servicios y refacciones que ofrece la empresa.

En el catálogo de clientes se tiene disponible información relevante como: (1) especificar si es una persona física o una persona moral, (2) imagen gráfica para identificar al cliente o a su empresa, (3) datos fiscales para facturación que incluyen: registro federal de contribuyentes, razón social, domicilio, código postal, teléfono y correo electrónico. En el catálogo de Productos se tiene la siguiente información: (1) especificar si el producto se puede vender y/o comprar, (2) si es un producto consumible, un servicio o un producto almacenable, (3) políticas de facturación, (4) impuesto al valor agregado y (5) uso del código de barras.

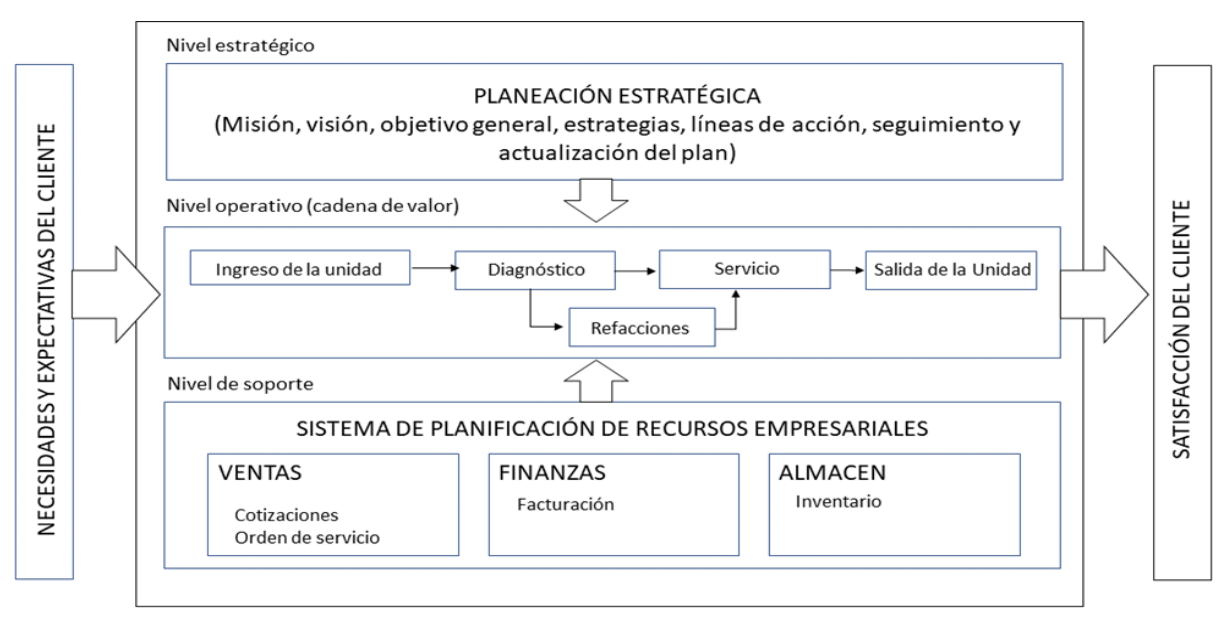

**Figura 1.** Mapa de niveles de TAESCA.

#### **3.1 Análisis, diseño e implementación de procesos**

Considerando que TAESCA ofrece sus servicios de asistencia técnica dentro y fuera de sus instalaciones, el presente trabajo se enfoca al proceso de ventas de mantenimiento correctivo para unidades ligeras (carros y camionetas) que se realiza en las instalaciones de la empresa. En la Figura 2 se muestra un diagrama del flujo del proceso de ventas explicado en la Tabla 1 (Secuencia de

actividades del proceso de ventas de TAESCA), que inicia con la llegada del cliente a las instalaciones de TAESCA y finaliza con la salida de la unidad. Se puede observar el diagrama dividido en 5 columnas, en la columna más a la izquierda se visualiza la participación del cliente y en la columna más a la derecha la participación del proveedor. En las 3 columnas del centro (columnas 2, 3 y 4) se observan las actividades desarrolladas por las áreas funcionales de TAESCA.

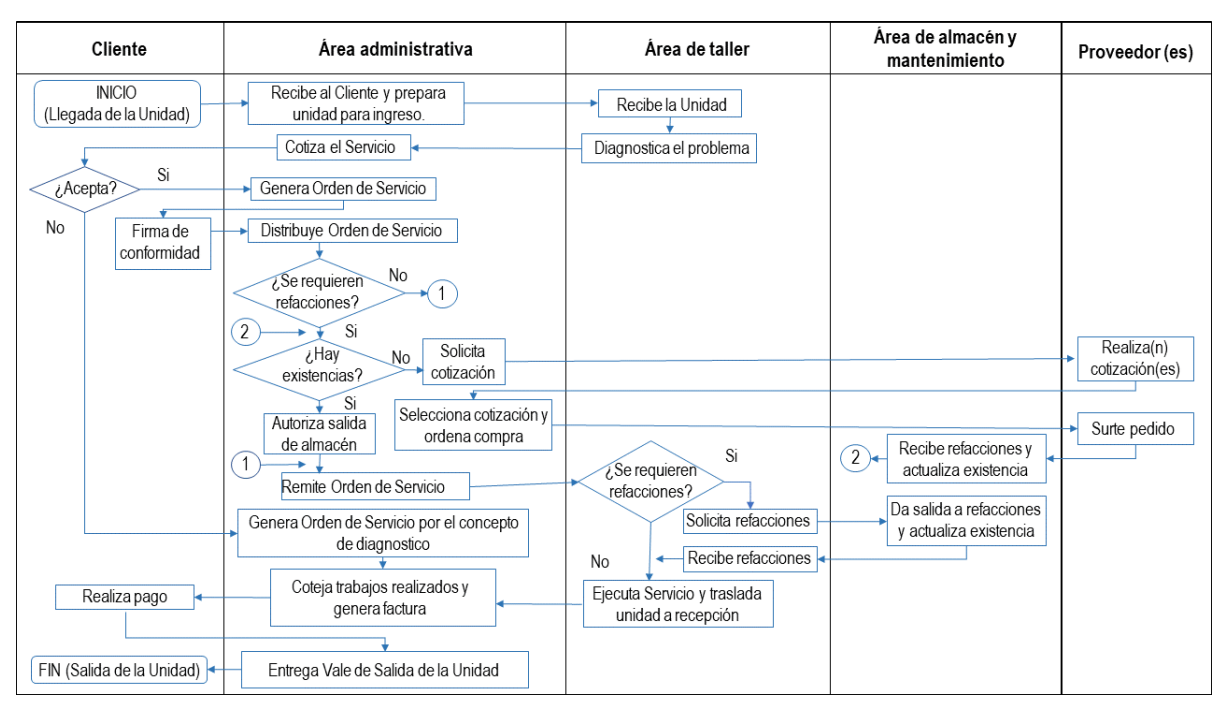

**Figura 2.** Diagrama de flujo del proceso de ventas de TAESCA.

La Tabla 1 describe la secuencia de operaciones del proceso de ventas. En el proceso se involucran las actividades de tres áreas funcionales de TAESCA: Área administrativa, área de taller y área de almacén; así mismo se detalla la participación

de distintos actores: clientes, asesor, mecánico y proveedores. Así como los distintos formatos que se utilizan en el proceso: Hoja de diagnóstico, cotización, orden de servicio, factura y vale de salida.

**Tabla 1.** Secuencia de actividades del proceso de ventas de TAESCA.

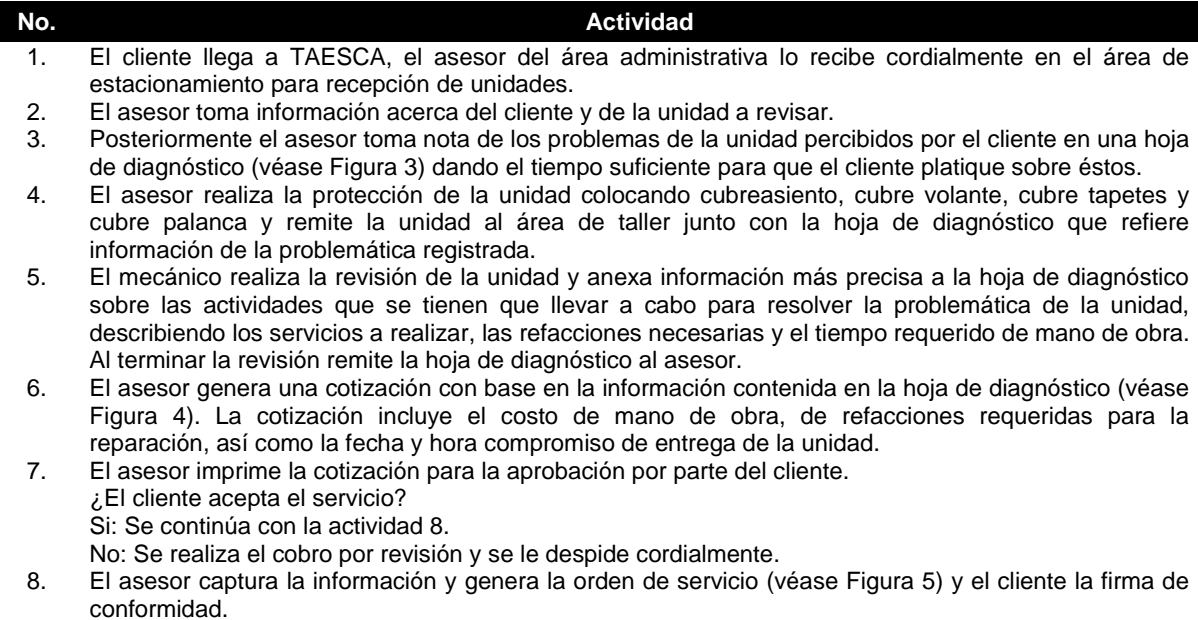

- 9. El asesor entrega copia de la orden de servicio al área administrativa y al cliente.
- 10. El área administrativa revisa las existencias de las refacciones necesarias para la reparación. ¿Se dispone de refacciones necesarias para la reparación en el inventario del área de almacén? Si: Se continúa desde la actividad 16.
	- No: Se continúa con la actividad 11.
- 11. El área administrativa solicita las cotizaciones correspondientes a los proveedores.
- 12. Los proveedores realizan las cotizaciones y las remiten al área administrativa.
- 13. El área administrativa selecciona al proveedor acorde a la cotización más conveniente para realizar la compra.
- 14. El proveedor seleccionado procede a surtir el pedido al área de almacén.
- 15. El área de almacén recibe las refacciones y actualiza las existencias en el módulo de almacén.
- 16. El área administrativa autoriza la entrega de las refacciones al área de taller.
- 17. El asesor entrega la orden de servicio al área de taller.
- 18 *i* Se requieren refacciones del área de almacén?
	- Si: Se continúa con la actividad 19. No: Se continúa desde la actividad 21.
- 19. El mecánico recoge en el área de almacén las refacciones que le fueron autorizadas para la reparación del vehículo.
- 20. El área de almacén actualiza las existencias en el módulo de almacén.
- 21. El mecánico realiza las actividades correspondientes para la correcta reparación del vehículo, así como las pruebas para validar su funcionamiento (ejecución del servicio).
- 23. El asesor, coteja de manera verbal con el mecánico los trabajos realizados contra la orden de servicio para brindar mejor información al cliente.
- 24. Al llegar el cliente, el asesor lo recibe y lo saluda amablemente.
- 25. El asesor explica los trabajos realizados al cliente y le invita a revisar la unidad para verificar que no existan alteraciones respecto a las condiciones en las que se entregó el vehículo.
- 26. El asesor explica la cobertura de la garantía, genera la factura (véase Figura 6) e invita al cliente a realizar su pago en la caja.
- 27 El cliente realiza el pago de la factura.
- 28. El asesor entrega al cliente el vale de salida (véase Figura 7), acompaña al cliente a su automóvil y lo despide amistosamente.

Las figuras 3 – 7 corresponden a las referidas en la Tabla 1 (Secuencia de actividades del proceso de ventas de TAESCA). Las figuras fueron obtenidas de las distintas actividades realizadas mediante el sistema ERP que soporta el proceso de ventas de TAESCA.

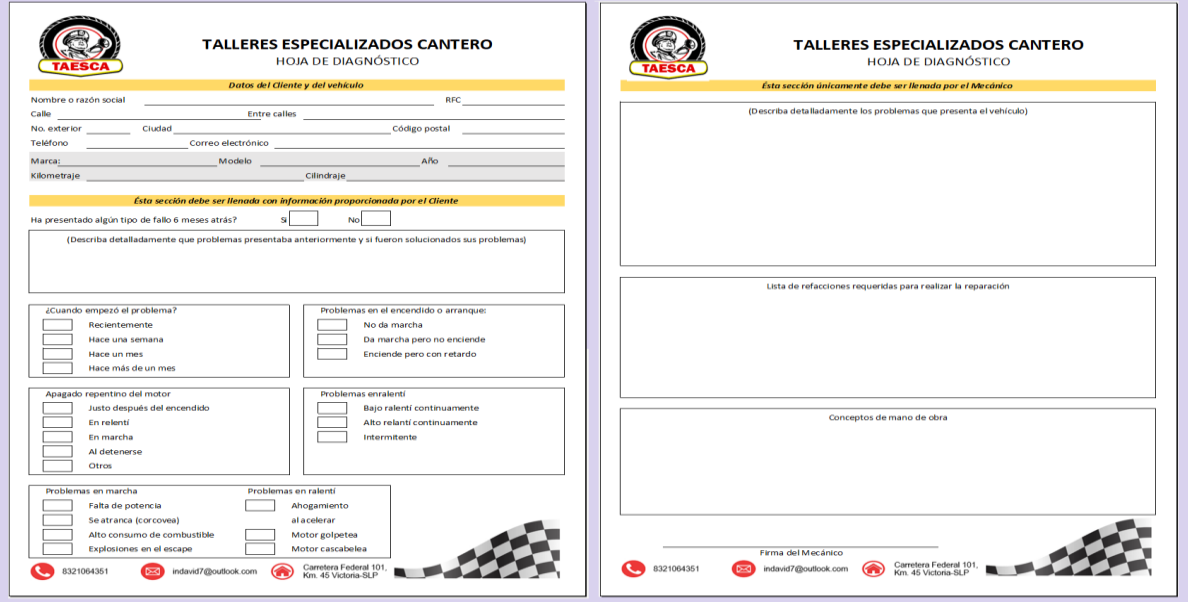

#### **Figura 3.** Hoja de diagnóstico.

El formulario de la Figura 4 está diseñado como una ayuda en el registro de la información del cliente (nombre o razón social, RFC, domicilio, teléfono y correo electrónico, referencia del vehículo (marca, modelo, kilometraje, etc.), información del diagnóstico preliminar (síntomas) del vehículo antes de recuperar los códigos, así como la información resultante del diagnóstico realizado por parte del mecánico.

La Figura 4 muestra el documento informativo en el cual se detalla el costo que tendrán los repuestos, mano de obra y materiales para la reparación de la unidad. Cumple un rol de soporte dentro del inicio de una transacción comercial. No es un compromiso de compra, sin embargo, es de utilidad como comprobante de lo acordado previo a la celebración de un negocio.

| Cotizaciones / S00004  |                                        |                 |                                                                                                    |                               |                                       |           |                                       |                                                                  |                         |                                           |
|------------------------|----------------------------------------|-----------------|----------------------------------------------------------------------------------------------------|-------------------------------|---------------------------------------|-----------|---------------------------------------|------------------------------------------------------------------|-------------------------|-------------------------------------------|
| <b>Editar</b><br>Crear |                                        |                 |                                                                                                    | e Imprimir<br><b>O</b> Action |                                       |           |                                       |                                                                  |                         | 1/1<br>$\left\langle \quad \right\rangle$ |
| Crear factura          | Enviar por correo electrónico          | Cancelar        |                                                                                                    |                               |                                       |           |                                       | Cotización                                                       | Cotización enviada      | Orden de venta                            |
|                        |                                        |                 |                                                                                                    |                               |                                       |           |                                       |                                                                  |                         |                                           |
|                        |                                        |                 |                                                                                                    |                               |                                       | 0         | Cliente<br>Previsualizar              | $\begin{array}{cc} \bullet & 2 \\ \bullet & \end{array}$ Entrega | $\mathbb{Z}$ 1 Facturas |                                           |
|                        | S00004                                 |                 |                                                                                                    |                               |                                       |           |                                       |                                                                  |                         |                                           |
|                        | Cliente<br>89603 Altamira.<br>México - |                 | Transportes Sociedad de Responsabilidad<br>Limitada de Capital Variable<br>Boulevard de los ríos S/N |                               | Fecha de la orden<br>Términos de pago |           | 24/11/2022 19:34:39<br>Pago inmediato |                                                                  |                         |                                           |
|                        | Líneas de la orden                     | Más información |                                                                                                    |                               |                                       |           |                                       |                                                                  |                         |                                           |
|                        | Producto                               |                 | Descripción                                                                                          | Cantidad                      | Entregado                             | Facturado | Precio unitario                       | <b>Impuestos</b>                                                 | Subtotal<br>÷           |                                           |
|                        | Llanta uso grado A 22.5                |                 | Llanta uso grado A 22.5                                                                              | 2.00                          | 2.00                                  | 2.00      |                                       | 2,200.00 (IVA(16%) VENTAS)                                       | \$4,400.00 自            |                                           |
|                        | Rin de trailer uso 22.5                |                 | Rin de trailer uso 22.5                                                                              | 1.00                          | 1.00                                  | 1.00      |                                       | 1,000.00 (IVA(16%) VENTAS)                                       | \$1,000.00 亩            |                                           |
|                        | Maza Unemon Eje Remolque               |                 | Maza Unemon Eje Remolque<br>Caja Seca Plataforma Lowboy<br>Gondola                                   | 1.00                          | 1.00                                  | 1.00      |                                       | 3,400.00 (IVA(16%) VENTAS)                                       | \$3,400.00 窗            |                                           |
|                        | Soldadura Código 015                   |                 | Soldadura Código 015                                                                                 | 1.00                          | 0.00                                  | 1.00      |                                       | 1,500.00 (IVA(16%) VENTAS)                                       | \$1,500.00 自            |                                           |
|                        | Mano de obra Código 030                |                 | Mano de obra Código 030                                                                              | 1.00                          | 0.00                                  | 0.00      |                                       | 3,000.00 (IVA(16%) VENTAS)                                       | \$3,000.00 自            |                                           |
|                        |                                        |                 | Agregar producto Agregar sección Agregar nota                                                        |                               |                                       |           |                                       |                                                                  |                         |                                           |
|                        |                                        |                 |                                                                                                    |                               |                                       |           |                                       | Importe sin impuestos:                                           | \$13,300.00             |                                           |
|                        |                                        |                 |                                                                                                    |                               |                                       |           |                                       | IVA 16% :                                                        | \$2.128.00              |                                           |
|                        |                                        |                 |                                                                                                    |                               |                                       |           |                                       | Total:                                                           | \$15,428.00             |                                           |
|                        |                                        |                 |                                                                                                    |                               |                                       |           |                                       |                                                                  |                         |                                           |

**Figura 4.** Cotización de reparación que incluye repuestos, mano de obra y materiales.

La Figura 5 muestra el documento que, autoriza al taller a realizar el mantenimiento y las reparaciones de la unidad, siempre que haya sido firmado por el cliente. Es la prueba de la aceptación de un servicio que incluye, en primer lugar, la descripción del trabajo a realizar y la información relativa al cliente, así como una lista de verificación sobre las condiciones de la unidad al ser recibida.

La Figura 6 muestra la factura generada, la cual representa el documento comercial que registra la información relativa a la venta del servicio e incluye materiales, mano de obra y refacciones. En ella se constata físicamente que se ha realizado de forma legal y satisfactoria una operación entre dos partes.

El vale de salida es un documento que autoriza la salida de la unidad de las instalaciones del taller de reparación (Figura 7).

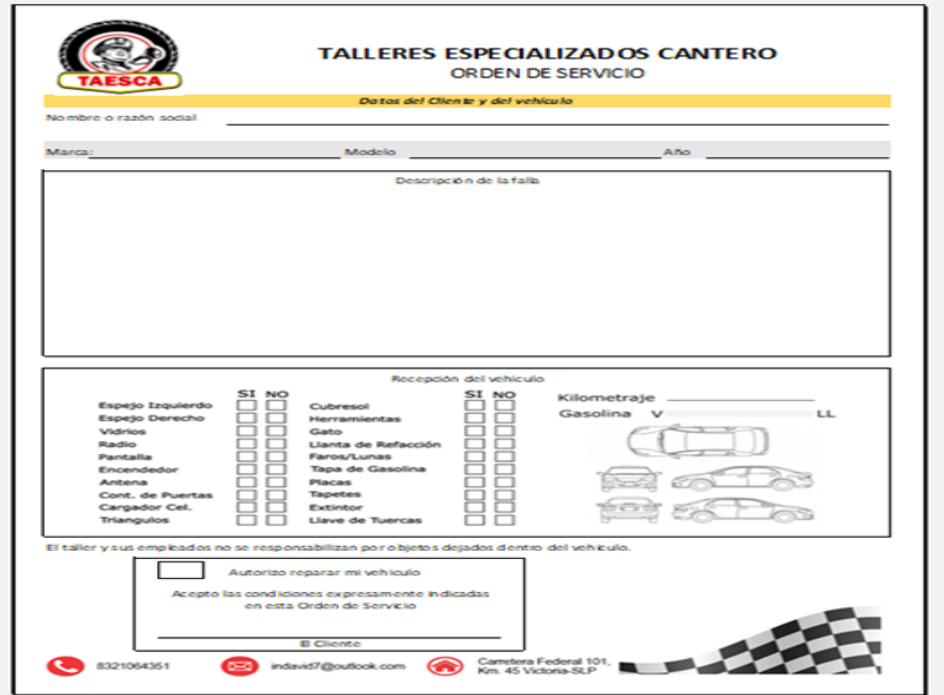

**Figura 5.** Orden de servicio con firma del cliente.

| <b>Cliente</b><br>Referencia de pago  | México-           | Transportes Sociedad de Responsabilidad<br>Limitada de Capital Variable<br>Boulevard de los ríos S/N<br>89603 Altamira,<br>INV/2022/00001 |                          | Fecha de factura<br>Fecha de<br>vencimiento<br><b>Diario</b> | 24/11/2022<br>Pago inmediato<br><b>Customer Invoices</b> |                        |                           |             |            |  |
|---------------------------------------|-------------------|----------------------------------------------------------------------------------------------------|--------------------------|--------------------------------------------------------------|----------------------------------------------------------|------------------------|---------------------------|-------------|------------|--|
| Líneas de factura                     | Apuntes de diario | Otra información                                                                                                    |                          |                                                              |                                                          |                        |                           |             |            |  |
| Producto                              |                   | Etiqueta                                                                                                    | Cuenta                   | Cuenta analítica                                             | Cantidad                                                 | Precio                 | <b>Impuestos</b>          | Subtotal    | - 1        |  |
| Llanta uso grado A 22.5               |                   | Llanta uso grado A 22.5                                                                                                    | 401.01.01 Ventas y/o ser |                                                              | 2.00                                                     | 2,200.00               | IVA(16%) VENTAS           |             | \$4,400.00 |  |
| Rin de trailer uso 22.5               |                   | Rin de trailer uso 22.5                                                                                                    | 401.01.01 Ventas y/o ser |                                                              | 1.00                                                     |                        | 1,000.00 (IVA(16%) VENTAS |             | \$1,000.00 |  |
| Maza Unemon Eje Remol Maza Unemon Eje |                   | Remolque Caja Seca<br>Plataforma Lowboy<br>Gondola                                                                                        | 401.01.01 Ventas y/o ser |                                                              | 1.00                                                     | 3.400.00               | (IVA(16%) VENTAS          |             | \$3,400.00 |  |
| Soldadura Código 015                  |                   | Soldadura Código 015                                                                                                    | 401.01.01 Ventas y/o ser |                                                              | 1.00                                                     | 1,500.00               | <b>IVA(16%) VENTAS</b>    |             | \$1,500.00 |  |
| Mano de obra Código 030               |                   | Mano de obra Código 030                                                                                                    | 401.01.01 Ventas y/o ser |                                                              | 1.00                                                     |                        | 3,000.00 (IVA(16%) VENTAS |             | \$3,000.00 |  |
|                                       |                   |                                                                                                    |                          |                                                              |                                                          | Importe sin impuestos: |                           | \$13,300.00 |            |  |
|                                       |                   |                                                                                                    |                          |                                                              |                                                          | IVA 16% :              |                           |             | \$2,128.00 |  |
|                                       |                   |                                                                                                    |                          |                                                              |                                                          |                        | Total:                    | \$15,428.00 |            |  |
|                                       |                   |                                                                                                    |                          |                                                              |                                                          | Importe pendiente:     |                           | \$15,428.00 |            |  |

**Figura 6.** Factura.

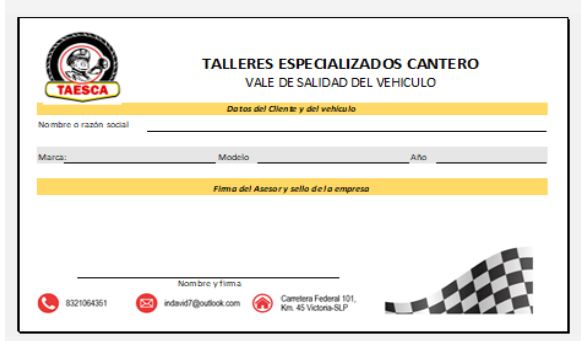

**Figura 7.** Vale de salida.

#### **4. RESULTADOS**

Al finalizar este trabajo se logró la configuración del software ERP Odoo Comunitario versión 15 a la lógica de negocio del proceso de ventas de TAESCA. La información almacenada en el sistema se mantiene segura debido a la administración de los niveles de acceso y la generación de respaldos automáticos. Con la integración y la centralización que proporcionan la implementación del ERP Odoo Comunitario, los responsables de los diferentes departamentos acceden en tiempo real a la misma información. Con ello se evitan registros duplicados y redundancia en las operaciones. Con la implementación del sistema ERP se integró un catálogo que oferta 25 productos conformados por 14 servicios y 11 refacciones, una cartera de 10 clientes y 13 proveedores.

El sistema ERP permite un mayor control y coordinación de los procesos internos de la empresa, lo que trasmite al cliente confianza y demuestra el interés que se tiene en ofrecerle un servicio de calidad. La empresa ha mejorado mediante el registro de las ventas realizadas y la generación de historial de las transacciones, lo cual ha permitido a los tomadores de decisiones emitir mejores juicios en cada etapa de la gestión de la cadena de suministro. En este sentido, se ha conseguido un óptimo manejo del inventario a través del módulo de almacén, lo cual genera una importante ventaja competitiva al obtener mayor confiabilidad de las existencias, así como reducción de costos y por lo tanto un mejor servicio al cliente. Los proveedores se han convertido en socios estratégicos que participan activamente para agilizar el ciclo de compras de refacciones.

La automatización de actividades que anteriormente se desarrollaban de modo manual ha reducido de forma significativa la posibilidad de errores asociados al componente humano. Con ello, la empresa ha mejorado su capacidad operativa y ofrece un mejor servicio a los clientes. Con la implementación se logró la disminución de errores por duplicidad en un 60%, los gastos se apegaron a los conceptos estrictamente autorizados en el presupuesto, logrando su disminución en un 40%. La liquidez liberada del gasto se invirtió en inventario de repuestos de mayor venta, lo cual propició un aumento de la productividad en un 50%, así como el aumento del rendimiento en un 28%. Se destaca la reducción de costos en un 10%. Se agilizó el tiempo en que se realiza un trabajo en un 35% en promedio.

#### **5. TRABAJO A FUTURO**

Se pretende integrar módulos como CRM, compras, contabilidad, mantenimiento, recursos humanos, entre otros. También se quiere incorporar un cuadro de mando integral que permita a la gerencia general evaluar el crecimiento y rentabilidad de la empresa a partir de datos e indicadores reales. Adicionalmente, se propone alojar el sistema ERP en la nube.

#### **6. CONCLUSIONES**

El ERP Odoo ha sido una excelente opción para TAESCA, ya que facilitó y agilizó el trabajo. Debido a la estructura modular de Odoo se tiene la capacidad de ampliarse en paralelo al crecimiento y a las nuevas necesidades de la empresa, lo cual está proyectado para realizarse en un futuro. El software ERP Odoo es multiplataforma y tiene una gran comunidad detrás, numerosa y activa, que ofrece mejoras, módulos adicionales y la detección y corrección de errores. Este soporte ha sido y será de gran apoyo en la implementación de los distintos módulos usados en este trabajo y su futura actualización. A través de la configuración del sistema ERP de Odoo a la lógica de negocio del proceso de ventas de la empresa TAESCA, mediante los módulos de ventas, facturación y almacén.

TAESCA ha logrado un adecuado control administrativo del conjunto sus de operaciones fundamentales. Además, ha logrado migrar el registro de información, pasando de un registro en papel a llevar un registro ordenado y detallado de todas las áreas funcionales que

intervienen en el proceso de ventas. TAESCA cuenta ahora con el registro de información actual e histórica gracias a la implementación de este trabajo, teniendo un excelente control de la información que fluye en todos los niveles de la empresa lo cual es de vital importancia para conocer la situación financiera de la empresa de manera oportuna, razonable y fiable. Los beneficios se traducen en facilitar la toma de decisiones, incrementar la productividad y la rentabilidad.

El éxito y la sobrevivencia de la MiPyME TAESCA, ha sido logrado en gran medida por las ventajas competitivas obtenidas a través de la implantación del ERP Odoo, entre ellas se destacan: la automatización de procesos, el acceso a la información en tiempo real la integralidad en la gestión, mayor control en el ejercicio financiero, trazabilidad y la reducción de costos.

#### **7. LITERATURA CITADA**

- Blažková, I., Dvouletý, O. 2018. Sectoral and Firm-Level Determinants of Profitability: A Multilevel Approach. International Journal of Entrepreneurial Knowledge, (2): 32-44.
- Caballinas, J.P., Romero, M.M. 2019. Impacto de la implementación de un ERP en los procesos de ventas, almacén, compras y relación con los clientes de la ferretería Santa Cruz, en la ciudad de Cajamarca. Cajamarca: Facultad de Ingenieria de la Universidad Privada del Norte.
- Docker. 2022. Docker makes development efficient and predictable. https://www.docker.com/ (Fecha de consulta: 15/11/2022).
- Gamarra, L.A., Cornejo, G.E. 2018. Modelo de implementación de ERP Open Source para PyME del Sector Automotriz. Peru: Facultad de ingeniería de la Universidad Peruana de ciencias aplicadas.
- González Millán, J.J., Rodríguez Díaz, M.T. 2019. Manual práctico de planeación estratégica. Madrid, España: Ediciones Díaz de Santos.
- OCA. 2022. Odoo Community Association: The GitHub repos for all Open Source work around Odoo. https://github.com/OCA (Fecha de consulta: 15/11/2022).
- Odoo. 2021. Odoo. An app for every need. www.odoo.com (Fecha de consulta: 08/10/2021).
- Ordoñez Iturralde, D., Proaño Piedra, C.X. Morales Castro, A. 2024. Estrategias dinámicas para la ventaja competitiva en la era digital: Un modelo conceptual. Yachana Revista Científica, 34-54.
- Parra Moreno, C.F., Sánchez Cárcamo, R.A. 2024. La relación entre la asociatividad empresarial, la productividad y la competitividad: una revisión de la literatura. Universidad & Empresa, 1-34.
- Pavón González, Y., Puente Baró, L., Ortega González, Y., Infante Abreu, M.B. 2020. Determinación sistemática de necesidades para adoptar funcionalidades del sistema ERP ODOO en una pequeña organización. La Habana, Cuba: XVIII Convención y Feria Internacional Informática 2020.
- Pérez Castañeda, S.S., Sauza Avila, B., Cruz Ramírez, D., Lechuga Canto, C.B. 2024. Estudio de la Rentabilidad Empresarial en Latinoamérica Una Aproximación Bibliométrica. Ciencia Latina Revista Científica Multidisciplinar, 37(102): 1433- 1453.
- Phyton TM. (2022). Python TM: Phyton is a programming language that lets you work quickly. https://www.python.org (Fecha de consulta: 18/07/2022).
- Piernas, X. 2020. Implementación de un ERP de Código Abierto. Revista de la Asociación Española para la Inteligencia Artificial, 24(1): 23-34.
- Porter, M. 2016. La cadena de valor de Michael Porter. Identifique y optimice su ventaja competitiva. España: 50MINUTOS.es.
- Prasnowo, M.A., Purwanto, R., Sugiarto, A., Romadhon, A., Rokhmawan, T., Aulia, V., Zwagery, R. 2019. Designing odoo's enterprise resource planning (ERP) in micro, small and medium enterprises (MSMEs). IOP Conf. Series: Journal of Physics: Conf. Series 1175 012202, 1-7.
- Ubuntu. 2022. Ubuntu. https://ubuntu.com (Fecha de consulta: 09/12/2022).

#### **MEJORA DE LA EFICIENCIA GENERAL DE EQUIPOS EN LA PRODUCCIÓN DE TORNILLOS**

*Óscar E. Ríos-Balderrama, Flora A. González-Jiménez\*, Raúl A. Derat-Solís & Jorge A. Espino-Herrera*

*Tecnológico Nacional de México-Instituto Tecnológico de Cd. Victoria. Blvd. Emilio Portes Gil, No. 1301, C.P. 87010. Cd. Victoria, Tamaulipas, México.*

*[L18380924@cdvictoria.tecnm.mx,](mailto:L18380924@cdvictoria.tecnm.mx) [\\*flora.gj@cdvictoria.tecnm.mx,](mailto:flora.gj@cdvictoria.tecnm.mx) [raul.ds@cdvictoria.tecnm.mx,](mailto:raul.ds@cdvictoria.tecnm.mx) [jorge.eh@cdvictoria.tecnm.mx](mailto:jorge.eh@cdvictoria.tecnm.mx)*

**RESUMEN.** La Eficiencia General de Equipos Productivos (OEE) está dentro de los indicadores clave de rendimiento en los equipos de producción de la industria manufacturera. Se ha implementado este indicador como mejora para incrementar la producción de tornillos debido al exceso de tiempos muertos que se presentan en el proceso de producción. En este estudio, se utilizaron hojas de cálculo de Excel como herramienta para agilizar y facilitar los cálculos requeridos. Se estudiaron las principales causas de estos tiempos y se identificó el mantenimiento correctivo y ajuste en máquinas, como principales factores de pérdida de tiempo, logrando establecer acciones correctivas para mejorar la producción, alcanzándose una mejora de 12%.

PALABRAS CLAVE: Indicador clave de rendimiento, tiempos muertos, mantenimiento, productividad, efectividad.

**ABSTRACT.** The Overall Efficiency of Productive Equipment (OEE) is among the key performance indicators in production equipment in the manufacturing industry. This indicator has been implemented as an improvement to increase the production of screws due to the excess downtime that occurs in the production process. In this study, Excel spreadsheets were used as a tool to speed up and facilitate the required calculations. The main causes of these times were studied, and corrective maintenance and machine adjustment were identified as the main factors of time loss, establishing corrective actions to improve production, achieving an improvement of 12%.

**KEY WORDS:** Key performance indicator, timeouts, maintenance, productivity, effectiveness.

#### **1. INTRODUCCIÓN**

Las industrias maquiladoras tienen diversas oportunidades de mejora en los procesos que manufacturan, el tiempo muerto afecta de manera general en las ganancias de las organizaciones por los diversos paros que existen en la producción. El estudio de estos tiempos y sus causas resultan beneficiosos para las instituciones porque logran alcanzar mejores resultados en sus objetivos planteados. Esto se basa principalmente en aquellas causas que provocan estos paros, para de ahí partir hacia mejoras en las instalaciones que consecuentemente aumenten la producción eliminando todos aquellos factores negativos, como lo pueden ser fallas en los equipos, desgaste de herramientas, error humano, mala calidad de materia prima, entre otros; existen infinidad de factores que causan inactividad (Smith, 2019). Las empresas manufactureras están inmersas en la búsqueda de mejorar sus indicadores claves de rendimiento para ser más eficientes y mantenerse en el mercado.

Durante la década de 1950, varios estudiosos trataron de formalizar los dos tipos de eficiencia. Estos son referidos a veces como la escuela neo-walrasiana. Dentro de esta escuela, el artículo seminal sobre medición de la eficiencia es la definición de eficiencia productiva de Farrell, quien se inspiró en el trabajo de Koopmans, "Análisis de actividades", y su medida de eficiencia técnica es similar al "coeficiente de utilización de recursos" de Debreu. En al concepto productividad, se menciona el trabajo de Kamble y Wankhade (2017), quienes indican que existen cinco factores claves que determinan la productividad en las organizaciones: gestión del recurso humano, cultura organizacional, procesos productivos, estrategia de gestión organizacional y estrategia de desempeño.

En la actualidad, la dinámica de los negocios está avanzando rápidamente en la misma medida que va evolucionando su necesidad técnica de adaptarse a las exigencias de un mercado complejo y en constante cambio, requiriendo así de metodologías y herramientas

el éxito en el corto, mediano y largo plazo (Peña *et al.,* 2019). Se deben usar todas las herramientas que se tengan a la mano, buscar los menores costos posibles y resolver con la mayor rapidez.

La ineficiencia de los equipos es un problema muy consistente en las industrias de producción debido a que son tiempos muertos en los equipos y afectan directamente en la producción en general de toda un área; el factor humano tiene una gran influencia en la productividad y debe ser medida cuidadosamente para conocer con certeza dicho efecto (Hinojo *et al.,* 2020); se implantó el proyecto de mejora en la empresa fabricante de tornillos con el fin de eliminar o reducir las causas principales que provocan estos paros en la producción dentro de la planta 2 en el área de tornillos, implementando el indicador clave de rendimiento (Eficiencia General de los Equipos), aplicando el estudio a la disponibilidad, calidad y eficiencia de los equipos por cada turno; así se logró aplicar acciones correctivas a problemas centrales que causaron la ineficiencia en éstos, logrando tener mejores resultados en la producción. El requerimiento industrial del control de procesos mediante indicadores de gestión KPI´S tiene como finalidad complementarse con las tecnologías de sistemas embebidos para reducir su costo en la realización de aplicaciones tecnológicas industriales (Estrella *et al.,* 2023).

Garcés y Castrillón (2017) elaboraron una metodología basada en una técnica inteligente de 5 pasos para reducir o eliminar las fallas en las máquinas de una línea de producción, cuyos resultados tuvieron un incremento 3.58% en la eficiencia global con respecto a la metodología actual. En una planta de energía eléctrica de Nigeria, Osaraenmwinda y Okorie (2013) realizaron un análisis enfocado en el estudio de los tiempos muertos, ocasionados por los fallos que originan pérdidas de producción y altos costos de mantenimiento; identificaron los componentes críticos que generan los tiempos inactivos, a través de un diagrama de Pareto, herramienta tradicional que permitió dirigir todos los esfuerzos hacia los principales fallos, para obtener mayores resultados. Otros métodos que se han utilizado para reducir los tiempos muertos o de espera, se presentan en el trabajo de Brown y Badurdeen (2013), quienes usaron la teoría de colas y la simulación de eventos discretos como herramientas básicas para identificar los tiempos inactivos y el tiempo de reanudación de la máquina al proceso, con lo que se obtuvo un escenario más ajustado a la realidad.

Zhu y Zhou (2014) indican que las fallas provocan interrupciones sobre los sistemas de producción, para lo cual desarrollaron 3 tipos de algoritmos predictivos para minimizar el tiempo de espera; el primer tipo es la sustitución optimizada de una medida heurística, el segundo es la programación lineal y por último el algoritmo de retroalimentación. La distribución exponencial fue utilizada por Rajagopal y Xavior (2014) para minimizar los tiempos muertos de los procesos de producción.

La estructura del presente artículo está compuesta por ocho secciones; en la sección dos se presenta el planteamiento del problema, el objetivo general y los objetivos específicos y por último la justificación. En la sección tres se presenta el marco teórico, que presenta información sobre el concepto de eficiencia; conceptos sobre la efectividad de los equipos de trabajo, por último, el concepto OEE. Dentro de la sección cuatro, desarrollo del proyecto, se especifican los pasos del procedimiento seguido para resolver el problema planteado. En las secciones restantes, se presentan, los resultados, la discusión, las conclusiones y la literatura empleada, respectivamente.

#### **2. PLANTEAMIENTO DEL PROBLEMA**

Este artículo se deriva de un proyecto realizado en una empresa que se dedica a fabricar productos para conectores electrónicos; entre los procesos que trabajan están el mecanizado, manufactura, ensamble y empaque de conectores electrónicos. Brindar innovación del producto y un servicio excepcional al cliente es su misión, por lo que, la empresa requiere mantener una operación eficiente que elimine el desperdicio y permita utilizar sus recursos de una manera efectiva para cumplir con sus metas y objetivos. Por lo anterior, detectaron demasiados tiempos muertos en las máquinas y equipo del área de tornillos, razón por la cual decidieron buscar la manera de reducir o eliminar estos tiempos de inactividad. Una herramienta efectiva para reducir o eliminar los tiempos muertos en los equipos, es implementar el indicador clave de rendimiento

denominado eficiencia general de los equipos (OEE), el cual se calcula como la multiplicación de la disponibilidad, la eficiencia y la calidad. Esto permite identificar los equipos con los mayores tiempos muertos, buscar las causas que lo provocan y proponer acciones correctivas para reducir o eliminar la inactividad de los equipos y mejorar el indicador de rendimiento en cada equipo.

#### **2.1 Definición del problema**

Determinar los principales elementos que más afectan la inactividad dentro del área de tornillos en la empresa y erradicar las causas que afectan la eficiencia de las máquinas o lograr que los tiempos de duración de estas actividades sean menores.

#### **2.2 Objetivo general**

Determinar la eficiencia global de los equipos en el área de producción donde se fabrican actualmente los tornillos.

#### **2.3 Objetivos específicos**

- Determinar tiempos inactivos.
- **Identificar motivos de inactividad.**
- Delimitar el tiempo de operación y rendimiento en los equipos.
- Diagnosticar la producción en tiempo por máquina.
- Determinar la eficiencia de cada equipo.
- Conocer tiempos de operación, producción y eficiencia en general de todos los equipos.
- Tener un reporte de seguimiento donde se vea toda esta información.

#### **2.4 Justificación**

Existe mucha inactividad en algunos equipos y no se ha diagnosticado con exactitud las causas de este problema, la inactividad de los equipos está generando pérdidas para la organización, por lo cual se está implementando un diagnóstico de tiempos de los dos turnos del área de producción, buscando identificar todos aquellos factores que interfieran con el problema en cuanto al tiempo muerto, a partir de ahí identificar el problema central de las máquinas que se encuentran detenidas, para así implementar acciones correctivas para que no afecte significativamente en la producción.

#### **3. MARCO TEÓRICO**

En la primera mitad del siglo XX, la teoría microeconómica se aproximó al concepto de eficiencia desde la perspectiva de Pareto. Este criterio se cumple si ninguna persona puede quedar mejor sin que alguien empeore. El primer teorema del bienestar clásico sostiene que la eficiencia de Pareto se logra si y sólo si: Existen mercados para todos los productos posibles. Los mercados son perfectamente competitivos. Los costos de transacción son insignificantes. No hay externalidades. El supuesto implícito era que las empresas siempre toman decisiones óptimas en el uso de insumos, y que cualquier ineficiencia en una economía se origina en la forma en que se asignan los recursos entre las empresas, más que dentro de las mismas (Franco *et al.,* 2022). En la segunda mitad del siglo XX, fue desafiado el supuesto de que las empresas siempre toman decisiones óptimas. Se aceptó que, además de la eficiencia "social" o "distributiva" original, la eficiencia interna de la empresa también era digna de ser analizada (Kamble y Wankhade, 2017). Este había sido tradicionalmente un campo de la investigación operacional (IO), que se ocupaba del "análisis de actividades", donde el gerente pasa a ser el tema de interés; de ahí el término "eficiencia en la gestión".

Eficiencia es la "Expresión que mide la capacidad o cualidad de la actuación de un sistema o sujeto económico para lograr el cumplimiento de un objetivo determinado, minimizando el empleo de recursos" (Rojas *et al.,* 2018). El trabajo en equipo se caracteriza por la comunicación fluida entre las personas, basada en relaciones de confianza y de apoyo mutuo. Se centra en las metas trazadas en un clima de confianza y de apoyo recíproco entre sus integrantes, donde prevalezca la sinergia. Es decir, aunar esfuerzos y disponer las competencias de cada cual, en torno a un objetivo común, generando un todo que es mayor que la suma de sus partes. (Matos*, et al.,* 2018).

No se ha demostrado la existencia de variables fuertemente dependientes en el hecho de influir sobre los resultados de un equipo de trabajo. Sin embargo, debido a los diferentes objetivos, ambientes y estructuras que se generan en el desarrollo de una tarea específica, se tienen factores que impactan en la productividad y la

efectividad de un equipo de trabajo. Chieh-Peng realizó un estudio sobre la efectividad en los equipos de trabajo. Con base en los resultados de la prueba planteó un modelo, concluyendo que la efectividad de los equipos está influenciada por el intercambio de conocimientos y el compromiso del equipo (Rojas *et al.,* 2018). Se presentan, a partir de la revisión de la literatura, diez factores catalogados como principales para el impacto en la productividad del trabajo en equipo y la efectividad. Algunos factores planteados en la literatura son:

*Tamaño del equipo:* mientras mayor es el rango de integrantes, mayor facilidad para el surgimiento de sub-equipos informales. De esta forma, los equipos pequeños trabajan mejor, hay una mejor coordinación, mayor capacidad para compartir información, el apoyo mutuo es más fuerte, y puede haber una mayor optimización de los recursos (Vázquez, 2021).

*Cantidad de tiempo de interacción:* cantidad de tiempo mínimo durante el cual están juntos los integrantes del equipo.

*Tipo de organización:* integrantes pueden pertenecer a diferentes organizaciones, áreas de trabajo, sectores productivos, carreras profesionales y otros, en los que puede influir la confianza entre los mismos.

*Liderazgo:* capacidad y habilidad para influir sobre toda la organización, con el propósito de llevarla a alcanzar objetivos concretos y de mejora del desempeño**.**

*Comunicación:* ésta puede interferir fuertemente en un equipo de trabajo, debido a que permite recopilar, intercambiar y mejorar la obtención de información y conocimiento, para tomar decisiones en conjunto que beneficie a las partes, y así incentivar el empoderamiento y el seguimiento a las actividades que corresponda (Driedonks *et al.,* 2014).

El OEE fue creado por Seiichi Nakajima en Nippon Denso a finales de los 1960's, pero inició su influencia a nivel global en los 1980's. Nakajima definió la filosofía de trabajo TPM (Mantenimiento Productivo Total) cuyo objetivo es incrementar notablemente la productividad, reducir pérdidas y crear una cultura de mejora continúa haciendo partícipes a todos los trabajadores de los logros conseguidos.

En el TPM definió las "Seis Mayores Pérdidas" de un proceso de manufactura, como las causas más comunes de pérdida de eficiencia y que al medirlas, monitorearlas y controlarlas pueden mejorar notablemente la eficiencia global de un proceso. El OEE es la relación de las tres más importantes variables de manufactura, para determinar una métrica que represente el desempeño general de un activo o equipo en un proceso de manufactura:

- Disponibilidad del proceso para producir.
- Velocidad de producción cuando está corriendo el proceso (Eficiencia).
- Aceptación de la producción (Calidad).

El cálculo se este indicador se hace de la siguiente manera:

OEE = disponibilidad x eficiencia x calidad

Seis mayores pérdidas:

#### **Pérdidas de tiempo muerto.**

- 1. Paros no programados.
- 2. Ajustes y set ups.

#### **Pérdidas de calidad.**

- 3. Defectos de arranque.
- 4. Defectos de procesos.

#### **Pérdidas de velocidad.**

- 5. Pequeños paros.
- 6. Velocidad reducida.

El OEE fue utilizado por primera vez por Seiichi Nakajima, cómo la herramienta de medición fundamental para conocer el rendimiento productivo de la maquinaria industrial. Su reto fue aún mayor al crear un sentimiento de responsabilidad conjunta entre los operarios de las máquinas y los responsables de mantenimiento para trabajar en la mejora continua y optimizar la Eficacia Global de los Equipos (OEE) (Berganzo, 2016).

De acuerdo con el proceso productivo es medido a través del indicador de la eficiencia global, aplicado bajo la metodología TPM (Mantenimiento Productivo Total), que es el resultado de las variables de disponibilidad, rendimiento y calidad. La disponibilidad se refiere a que la instalación se encuentre en condiciones de producir, los factores a

considerar aquí son: número de horas totales de producción, número de horas totales de indisponibilidad y número de horas de indisponibilidad parcial (Fernández, 2018); el rendimiento o eficiencia es el porcentaje que se usa de las instalaciones disponibles para producir y la calidad se define como los productos fabricados de acuerdo con las especificaciones del cliente. En el caso de la producción de tornillos se debe evaluar la variable disponibilidad, que mide el resultado entre el tiempo real de trabajo sobre el tiempo programado de producción y así establecer la mejora que existe entre el proceso realizado actualmente versus la mejora planteada; la variable eficiencia que mide el resultado entre la meta de producción establecida y la cantidad de tornillos producidos y la variable calidad que mide la cantidad de tornillos producidos dentro de especificaciones del total fabricado.

La métrica OEE se utiliza para identificar las causas de los desperdicios en un proceso, lo que permite solucionarlos, aumentar la productividad y estabilizar los niveles de eficiencia. También proporciona una línea de base con la que se puede comparar el estado del proceso periódicamente para calibrar si el valor que se entrega a los clientes está aumentando o no. Centrarse en el valor tal y como lo ve el cliente es de suma importancia en la manufactura Lean, donde enfoca su importancia el OEE, la eficiencia general de los equipos puede medirse en un plazo relativamente corto y con un coste reducido, al tiempo que proporciona información valiosa sobre lo que debe mejorarse en el proceso. La medición de la eficiencia general de los equipos se basa en tres aspectos del proceso: disponibilidad, eficiencia o rendimiento y calidad, el cálculo se hace multiplicando los valores de estos tres aspectos.

#### **4. DESARROLLO**

Se realizaron tres tipos de actividades generales para resolver la problemática que se presentó en el área de tornillos de la empresa y son las siguientes:

#### *Paso 1. Diseñar reporte para tiempos de eficiencia*

Generar el reporte tomando en cuenta algunos datos importantes como motivos de inactividad, producción diaria y desperdicio, en donde se exprese en tiempos la actividad e inactividad de

los equipos, para que los operadores formulen los motivos principales diariamente y comenzar a recabar información importante, para el diseño del documento en donde la información debe ser recabada.

En la creación del reporte de estos tiempos, se requirió que los operadores ingresaran datos concretos y claros para tener una buena recolección de información; se tomaron datos de los operadores para tener la información de una manera más segmentada por si en algún momento existe un inconveniente, se pueda resolver en un tiempo más corto al tener identificada la fuente de los datos; a los operadores se les evalúa información como:

- Número de empleado (ayuda a identificar que operador entregó el reporte en dado caso de alguna duda o aclaración).
- Turno (identifica el turno por el cual fue llenada la información, para aclaración de dudas de manera más eficaz).
- Fecha (proveerá la información del día en que la información fue recolectada para saber con exactitud la identificación de tiempo muerto).

Es necesario que el personal ingrese otros datos que son muy útiles; esta información también fue indispensable para mejorar su comprensión y llegar a realizar un análisis más profundo; por otra parte, estos datos tienen que ver más con el equipo que se está trabajando, como:

- Tipo de máquina (identifica el tipo de máquina con la que el operador está produciendo ya que en el área de producción se manejan 2 tipos distintos de equipos, en los cuales se estará canalizando la información).
- Número de máquina (será importante identificar el número de máquina ya que son solo dos tipos distintos de equipos, esto significa que están identificados por un número en específico, la información es más compleja ya que se conoce que máquina con exactitud tuvo más tiempo de inactividad en cierto turno).
- Número de parte que está corriendo (como antes se mencionó, solo hay dos

tipos distintos en el área de equipos, sin embargo, se corren varios modelos de parte del producto fabricado, la información identifica el modelo del tornillo que este corriendo dicha máquina).

- Número de orden (con este número se está identificando la gestión del producto manufacturado).
- Producción por minuto (identifica lo producido por minuto u hora de la producción en (piezas/minuto o piezas/hora)).

En el documento también se ingresa información precisa por máquina como lo es la producción por hora. También se tomó en cuenta el horario de trabajo de estos dos turnos en los reportes, tiempo que la máquina está detenida, descripción de las actividades, así como soluciones y comentarios.

Para tener un mejor control de esta información en cuanto a los tiempos muertos, se generó una identificación en códigos, para causas más específicas de motivos de tiempo muerto en los equipos de producción. Estas causas, las más generalizadas, son: materiales, falta de herramienta o equipo, ajustes, falla mecánica, ausentismo, set-up, mantenimiento preventivo, problemas de calidad, otras causas.

Teniendo las posibles causas se prosiguió a generalizar una codificación para cada causa, la cual no debe ser tedioso para que los operadores la puedan identificar de una manera más práctica; por ejemplo, C001: Materiales (falta, mala calidad, rebaba, entre otros); C002: Falta de herramienta o equipo; para las ocasiones en las que el motivo de tiempo muerto sea falta de herramienta mecánica o posible equipo de trabajo; C003: Ajustes; este código se designó para aquellos ajustes que realiza el operador con el equipo de manufactura en el cual desempeña; C004: Falla Mecánica; para identificar ajustes que los operadores no pueden realizar o no cuentan con la herramienta adecuada, por lo tanto, corresponden al departamento de mantenimiento.

Para la implementación de este proyecto se está utilizando el programa de Excel en donde se desarrolla posteriormente el archivo en el que los operadores colaboraron con información de los equipos de producción. Los reportes se crearon de todos los equipos de producción que están funcionando en el área de tornillos. Para finalizar la primera actividad se guardó el archivo completo para el uso de este en el sistema operativo de la organización; esto es necesario ya que constantemente se estarán imprimiendo estos archivos para ser entregados a los operadores destinados a la actividad planteada.

#### *Paso 2. Crear documento virtual para tener la información de los reportes.*

Teniendo identificado el modelo de los reportes, se requiere tener un control de esta información virtualmente, para eso se utilizó la herramienta de Excel en donde se puede observar dicha información de manera virtual con el fin de que varias personas puedan tener acceso al documento al mismo tiempo.

Continuando con la creación del documento de la base de datos de la actividad, se debe conocer información precisa de los equipos de producción que la empresa proporcionó para tener resultados más favorables, la información canalizada debe ser acerca de los equipos como la siguiente: número de parte, producción por equipo, códigos, espacio apropiado para captura de tiempos muertos, cálculo de OEE y tiempo de inactividad planeado (falta de demanda o de materia prima), tablas de información, análisis de tiempos de inactividad de datos capturados (tablas y gráficos), instructivo de llenado del archivo para su implementación.

Esta información es la que se estará tomando de los reportes y algunos datos se darán en automático con las fórmulas ingresadas, pero es necesario tener un concentrado de información más completa para posteriormente utilizarla en una hoja de cálculo nueva que tendrá por nombre "OEE", para obtener esta información fue necesario realizar una tabla dinámica personalizada con los datos, para que sean ordenados para la siguiente hoja de OEE.

En la posterior hoja de Excel se realizó una tabla dinámica donde pueda apreciarse el tiempo muerto que se estuvo ingresando de acuerdo con los códigos, para saber con exactitud que ajustes están tomando más tiempo: se aplicó tabla dinámica y se agregó una segunda tabla dinámica para monitoreo de

tiempos planeados. Se agregó una hoja de cálculo con instrucciones de llenado del formato de Excel, se le asignó el nombre de "Instrucciones" y se colocó al inicio del archivo.

#### *Paso 3. Capacitación sobre llenado de reporte.*

Se llevó a cabo una capacitación a los operadores para el formulario de los reportes, ya que ellos son quienes están constantemente llenando con información referente a las causas de inactividad, producción diaria y desperdicio, expresando en unidades de tiempos la actividad e inactividad de los equipos; esta capacitación fue frecuente, ya que es importante la manera en que los operadores deben de capturar la información diaria. A continuación, se presentan las actividades realizadas:

- 1. Se realizó una junta previa al inicio del turno para que el área tenga conocimiento acerca de lo que se estará implementando.
- 2. Así mismo se explicó la manera correcta del relleno de los reportes.
- 3. Se les comentó que los datos deben de ir en el formato (como tipo de maquinaria, turno, operador, orden, parte, run time, tiempos específicos de inactividad, codificación).
- 4. Así mismo se les explicó en qué consiste y cómo beneficia al área lo implementado, así como su importancia.

#### *Paso 4. Recolección de los reportes y captación de datos.*

Quedando clara la información sobre la formulación de los reportes, estos están siendo recolectados diariamente para capturar los datos en la computadora con la herramienta de Excel. Con frecuencia se debió estar asistiendo con reportes por máquina a cada operador para que la información no pierda el flujo y lograr el objetivo. La recolección de datos es continua desde la implementación; al final de cada turno se recolectaron los previos a las máquinas correspondientes; posteriormente se capturaron los datos en el documento virtual para tener un control por fecha e ir capturando los resultados en un "KPI" (indicador clave de rendimiento) diariamente.

#### **5. RESULTADOS**

La eficiencia global que se alcanzó en el área de tornillos en diciembre de 2022 fue de 69%; en octubre de 2022, la eficiencia global había sido de 57%, por lo que se logró un 12% de incremento en este indicador. Además se logró recabar información valiosa establecida en los objetivos específicos. Todo esto empleando una herramienta sencilla de manejar y de muy bajo costo, como es el Excel.

Con el archivo virtual de Excel se analizaron todas aquellas causas que provocaron paro en los equipos, así se pudo saber con exactitud los problemas principales que los están provocando. Esta información fue analizada a profundidad para identificar los detonantes de estos paros no programados. El procedimiento que se utilizó para obtener la información mencionada en la Tabla 1, es la siguiente:

- 1. En la hoja de "Downtime" se utiliza la tabla dinámica para analizar los códigos que más tiempo muerto contengan.
- 2. Según el tipo de ajustes podemos determinar las posibles acciones a realizar para minimizar estos tiempos.
- 3. El primer análisis fue del 28 de septiembre al 26 de octubre de 2022.
- 4. La información de momento esta capturada en el formato virtual; para hacer el análisis se requiere la hoja de cálculo de nombre "Downtime".
- 5. Aquí se debe filtrar por las fechas a analizar y poner la tabla en ascendente para que salgan los datos de mayor a menor, así identificar cual tuvo más tiempo muerto.
- 6. Posteriormente se debe ir abriendo la tabla dinámica para desplegar todos los ajustes que fueron ingresados a cada código, para así saber con exactitud cuánto tiempo muerto se obtuvo por ajuste en específico.
- 7. Con la ayuda de la tabla dinámica se pudo llegar a un análisis más a fondo ya que se puede modificar de modo que pueda mostrar datos muy relevantes, como estos donde podemos observar

cual clasificación de códigos tuvo más impacto en el tiempo muerto, así mismo el desglose de sus principales causas y el tiempo invertido en cada una de ellas.

8. En la segunda tabla dinámica muestra el tiempo muerto planeado en minutos de la hoja de cálculo de "Planed dowmtime".

El diagrama de Pareto que se presenta en la Gráfica 1, indica que la falla más importante en función del tiempo muerto que se presentó son las fallas mecánicas, seguidas por los ajustes y en tercer lugar otras fallas. Si se ataca el 20% de las causas, se resolverán el 80% de los problemas.

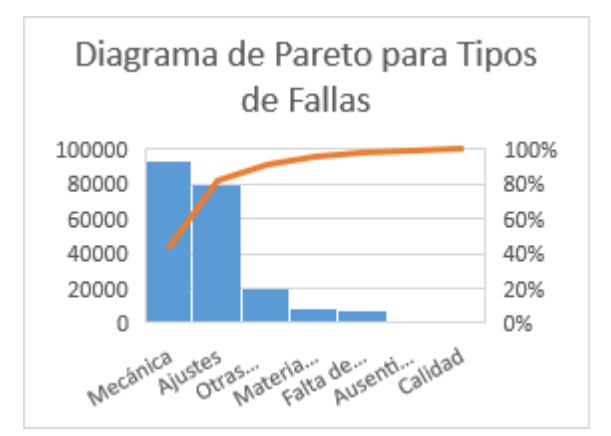

**Gráfica 1.** Diagrama de Pareto.

**Tabla 1.** Tipos de falla y tiempos muertos por cada tipo.

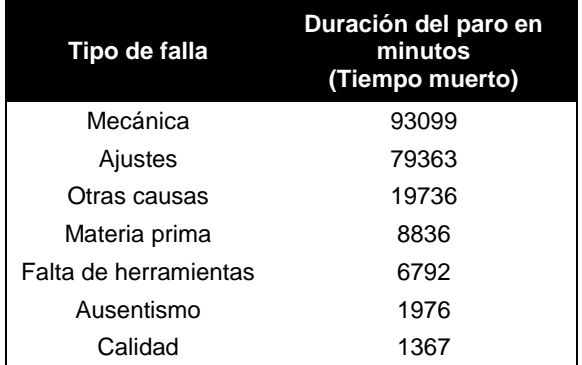

La cantidad de tipos de fallas mecánicas son muchas y variadas, igual que los de ajustes, pero el tipo de falla otras causas si se puede desglosar aquí para conocer todas las fallas que se consideran. En la Tabla 2 se muestran los distintos tipos de otras causas que se presentaron agosto a diciembre de 2022. Las fallas mecánicas más comunes o que tiene

mayor tiempo de paro son: mantenimiento correctivo, alimentación, líneas tapadas, humo en máquina, salta ciclo, cable de fuente, bomba de aceite tapada, compresor (falta aire), collets dañados, engranes, varilla atorada, entre otros; en el caso de ajustes, se presentaron los siguientes: ajuste de máquina, ajustes en otras máquinas, ajuste de sierra, ajuste de tarraya, ajuste de broca, ajuste de tope, ajuste de eyector, ajuste pusher, ajuste de longitud, afilado de navaja, ajuste de slot, ajuste de collets, ajuste de navaja, entre otras.

**Tabla 2.** Desglose de las fallas clasificadas como Otras Causas.

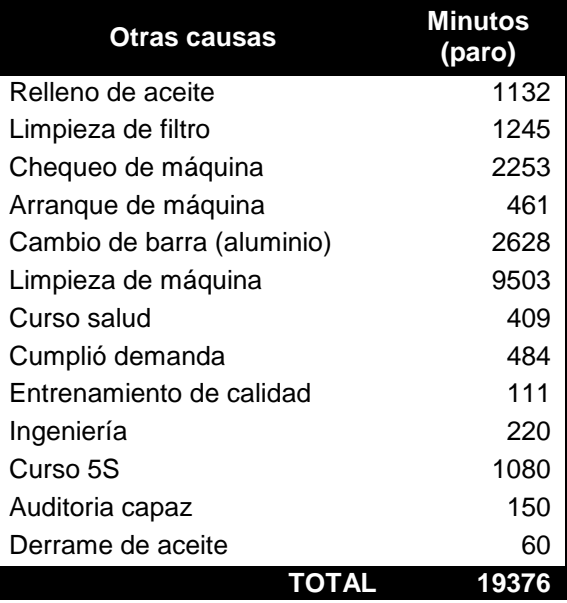

Una vez identificados y analizados los principales factores que provocan ineficiencia, se aplicaron las acciones correctivas para solucionar el problema. Por ejemplo, para corregir las fallas mecánicas, la principal falla, se utilizó mantenimiento correctivo, para determinar en detalle las acciones conducentes, se formó un equipo de trabajo para decidir qué hacer con respecto al mantenimiento que se requería; los operadores llegaron a la conclusión de que había fallas relacionadas con el desgaste de algunas piezas, por lo que, se requería contar en el inventario con éstas para hacer el reemplazo en el momento adecuado, antes de que se presentara la falla; se hicieron los cálculos sobre las fechas con base en la vida útil de dichas piezas. En estas reuniones participó personal de mantenimiento y estuvieron de acuerdo con las aportaciones hechas por los

operadores. De acuerdo con los resultados mostrados por el Pareto, se trabajó en las primeras dos causas: fallas mecánicas y ajustes.

La interpretación de los resultados con respecto a falla mecánica es la siguiente:

- 1. La detonante dentro de los datos analizados es el mantenimiento correctivo de los equipos con 54219 minutos del total de tiempo muerto, más de la mitad del tiempo muerto en ese lapso.
- 2. El área encargada de estos mantenimientos correctivos es "Mantenimiento" por lo que el departamento está siendo involucrado en cuando al tiempo tomado para realizar mantenimientos correctivos.
- 3. Estos mantenimientos serán medidos en tiempo real para darle asesoramiento de un tiempo estándar ya planteado para el tiempo determinado para esta actividad.

Interpretación de la primera tabla dinámica con respecto al código ajustes:

- 1. Fue necesario llegar a un solo ajuste en específico, pero existen muchos casos donde se hacen este tipo de ajuste "general" en toda la máquina.
- 2. Se realizó una junta previa con los operadores para mejores soluciones de este caso, ya que ellos son los usuarios de los equipos, y son quienes mejor lo conocen.
- 3. En la junta previa algunos operadores compartieron sus comentarios respectivos a los ajustes más comunes que son: navaja, cúpula, chamfer, longitud, slot. Se logró llegar a un acuerdo en donde el equipo de producción pondría los ajustes más específicos de manera más simplificada.

#### **6. DISCUSIÓN**

El cálculo de los indicadores de eficiencia de los equipos considerando tres métricas, que son disponibilidad, eficiencia y calidad, permitió alcanzar una mejora significativa de la eficiencia global del equipo, debido a que se estableció un procedimiento para medir estos factores y registrarlos en las hojas de Excel considerando las condiciones bajo las cuales se ha trabajado, lo cual da certeza al cálculo así como continuidad en la administración de los factores que se han detectado afectan al OEE, de acuerdo con el procedimiento que se utilizó, lo cual también permite identificar los factores que con más frecuencia presentan fallas que afectan la disponibilidad, la eficiencia o la calidad, siendo en este caso, el mantenimiento correctivo y ajustes a las máquinas.

Una vez identificadas las causas de la inactividad de los equipos, se logró con cierta facilidad proponer acciones correctivas que permitieran reducir los tiempos muertos de los equipos. La medición de los tiempos muertos y la identificación de sus causas ha dirigido el análisis de manera adecuada para decidir qué acciones proponer para eliminar o reducir el efecto de estas causas; considerar al personal directamente involucrado en los procesos y en los equipos ha permitido que se tomen decisiones adecuadas que efectivamente han logrado mejorar en buena medida la eficiencia de los equipos. Por esta razón, la empresa implementará este proyecto en otras áreas.

De acuerdo con la fórmula empleada para el cálculo de los OEE, la cual es la multiplicación de las tres variables de manufactura, éstos tienen el mismo peso; quizá debería analizarse si alguno de los tres tiene una mayor o menor influencia en el OEE en el caso que nos ocupa. En la Gráfica 2, se presentan los OEE obtenidos en el periodo de agosto a diciembre 2022, por mes.

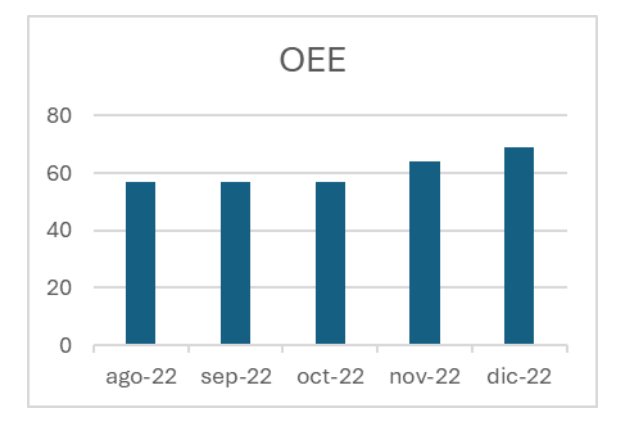

**Gráfica 2.** OEE mensual.

#### **7. CONCLUSIONES**

Con la cuantificación de la eficiencia general en los equipos (OEE), se ha podido solucionar problemas principalmente de tiempos muertos, al observar acciones repetitivas en los ajustes o máquinas con fallas en particular, sirve para saber principalmente el rendimiento en general de los equipos del área pero además funcionó para mejorar todas aquellas fallas que causan inactividad en los equipos de una manera en que se analiza la información sobre cuantas veces sucedió y cuánto tiempo de operación tuvieron.

La implementación ha obtenido los resultados esperados, sin embargo, la herramienta de Microsoft Excel es la que ha tenido mayor crédito en este proyecto ya que las funciones que tiene permiten analizar más allá de los datos que ofrece el estudio de la eficiencia de los equipos y de alguna manera implementar ideas para mejorar todos aquellos factores que afectan el área de producción. Al obtener estos resultados dentro del área de tornillos se decidió implementar este sistema en las demás áreas de la organización como producción de ensamble, sure crimp, manufactura, push press, entre otras más; se busca estandarizar un archivo de eficiencia general de sus respectivos equipos para así, al igual que en tornillos, encontrar todas aquellas anomalías en cuanto a tiempos muertos, causas frecuentes y causas que más tiempo muerto ocasionan.

En cuanto a la mejora en el área, se ha logrado observar en las métricas donde actualmente se monitorea el desempeño de ésta la eficiencia del equipo fue del 57% para el mes de octubre y que actualmente el área se encuentra con un porcentaje del 69% (diciembre 2022) en cuanto a la eficiencia que se maneja en los equipos, lo que indica que la implementación de medir el rendimiento y combatir los tiempos muertos directamente con los problemas centrales si dio buen resultado ya que se obtuvo una mejora del 12%, con ajustes programados y herramientas de mejor material para obtener mejores rendimientos, fue así como se pudo llegar a este resultado; con dicha herramienta se atenderán nuevos problemas que serán identificados y solucionados en menores tiempos. De acuerdo con los datos obtenidos y análisis alcanzados se pronostica un aumento de eficiencia de aproximadamente 75% para el mes de febrero de 2023, según el desempeño que se ha logrado observar a la fecha.

#### **8. LITERATURA CITADA**

- Berganzo, J. 2016. Las 5 eses para ser más productivo. Transformación Digital 4.0 en Sistemas OEE. https://www.sistemasoee.com/
- Brown, A., Badurdeen, F. 2013. A queuing Model for Systems with rework and process Downtime. IEEE International Conference on Automation Science and Engineering, 789-794. 10.1109/CoASE.2013.6654043
- Driedonks, B., Gevers, J., Weele, A. 2014. Success factors for sourcing teams; How to foster sourcing team effectiveness. European Management Journal, 32(2): 288- 304
- Estrella-Quispe, A., Martínez-Rosas, C., Bravo-López, E., Segura-Nuñez, G., Sánchez-Chila, Angie. 2023. Sistemas de Gestión de Indicadores Calves de Desempeño (KPIS) en proceso industrials, Ciencia Latina Revista Científica Multidisciplinar, 7(4). https://doi.org/10.37811/cl\_rcm.v7i4.6853.
- Fernández-Álvarez, E. 2018. Gestión de Mantenimiento: Lean Maintenance y TPM. Trabajo Fin de Máster para acceder al Título de Máster Universitario.
- Franco-López, J., Uribe-Gómez, J., Agudelo-Vallejo, S. 2022. Factores clave en la evaluación de la productividad: estudio de caso. Revista CEA, 7(15): e1800. https://doi.org/10.22430/24223182.1800
- Garcés, D., Castrillón, O. 2017. Diseño de una Técnica Inteligente para Identificar y Reducir los Tiempos Muertos en un Sistema de Producción. Información Tecnológica, 28(3). http://dx.doi.org/10.4067/S0718- 07642017000300017. 157-169.
- Hinojo-Lucena, F., Aznar-Díaz, I., Romero, J. 2020. Factor humano y productividad empresarial: un enfoque desde el análisis de competencias transversales. Innovar, 30(76): 51-62. https://doi.org/10.15446/innovar.v30n76,851 94
- Kamble, R., Wankhade, L. 2017. Perspectives on productivity; identifying attributes influencing productivity in various industrial sectors. International Journal of Productivity

and Quality Management, 22(4): 536-566. <https://doi.org/10.1504/IJPQM.2017.087868>

- Matos, Y., Mejía, M., Barreto, A. 2018. El trabajo en equipo para promover la participación de los actores sociales. Revista de Estudios Interdisciplinarios en Ciencias Sociales, 20(2): 226-247.
- Osarenmwinda, J. O., Okorie, A. 2013. Critical components that cause failure and downtime in electrical machine of a power generating plant: a case study. International Journal of Academic Research, 5(6): 119- 122. doi: 10.7813/2075-4124.2013/5-6/A.16
- Peña-Veitia, F., Bello, E., Bello-Pérez, R., García-Pérez, A. 2019. Evaluación de Inicadores Claves de Rendimiento usando un método de inferencia borroso. Revista Cubana de Ciencias Informáticas, 13(3).
- Rajagopal, P., Xavior, A. 2014. Minimizing Material Processing Time and Idle Time of a Critical Machine in a Flow Shop. Advanced Materials Research, 984-985: 106-110. doi:10.4028/www.scientific.net
- Rojas, M., Jaimes, L., Valencia, M. 2018. Efectividad, eficacia y eficiencia en equipos de trabajo. Revista Espacios, 39(6): 11-25.
- Smith, A. 2019. Customer Relationships Management for Improved Productivity. International Journal of Adult Vocational Education and Technologiy, 10(2): 40-48. https://doi.org/10.4018/IJAVET.2019040104
- Vázquez-López, R. 2021. Productividad laboral y competitividad externa en el sector manufacturero mexicano tras la apertura comercial, 1996-2007. Cuadernos de economía, 40(82). https://doi.org/10.15446/cuadecon.v40n82.8 0510
- Zhu, H., Zhou, H. 2014. Single Machine Predictive Scheduling Using Inserted Idle Times. Journal of Applied Mathematics, 2014: 304808. doi:10.1155/2014/304808

#### **MÉTODOS PARA FORMAR GRUPOS TECNOLÓGICOS**

*Flora A. González-Jiménez\*, Edgar Mata-García, Yesenia Limón-Moreno & Axel E. González-López*

*Tecnológico Nacional de México-Instituto Tecnológico de Cd. Victoria. Blvd. Emilio Portes Gil, No. 1301, C.P. 87010. Cd. Victoria, Tamaulipas, México. [\\*flora.gj@cdvictoria.tecnm.mx,](mailto:flora.gj@cdvictoria.tecnm.mx) [LC19380650@cdvictoria.tecnm.mx,](mailto:LC19380650@cdvictoria.tecnm.mx) [L20380211@cdvictoria.tecnm.mx,](mailto:L20380211@cdvictoria.tecnm.mx) [L21380202@cdvictoria.tecnm.mx](mailto:L21380202@cdvictoria.tecnm.mx)*

**RESUMEN.** Este artículo presenta una propuesta para resolver el problema más fuerte del sistema de producción por Grupos Tecnológicos, el cual se refiere a la formación de familias de piezas. Hasta ahora no existe un método que proporcione buenos resultados para todos los casos, por lo que, los que existen no son aceptados universalmente. Se proponen dos técnicas estadísticas, Análisis Discriminante y Análisis de Factores, para formar familias de piezas de manera eficiente; las medidas de similitud utilizadas son las operaciones más representativas como variables predictoras. Para comprobar las técnicas propuestas se utilizaron dos medidas, el criterio discriminante y el coeficiente de similitud; la solución de los casos se encontró mediante el paquete SPSS. En los casos analizados se obtuvieron los mismos resultados que con las técnicas que existen actualmente, por lo que se concluye que las técnicas propuestas no son mejores que los métodos actuales, pero si son una buena alternativa para formar familias de piezas.

**PALABRAS CLAVE:** familias de piezas, coeficiente de similitud, grupos tecnológicos, criterio discriminante, variables predictoras.

**ABSTRACT.** This article presents a proposal to solve the strongest problem of the production system by Technological Groups, which refers to the formation of families of parts. Until now there is no method that provides good results for all cases, therefore, those that exist are not universally accepted. Two statistical techniques are proposed, Discriminant Analysis and Factor Analysis, to form families of parts efficiently; the similarity measures used are the most representative operations as predictor variables. To verify the proposed techniques, two measures were used, the discriminant criterion and the similarity coefficient; the solution to the cases was found using the SPSS package. In the cases analyzed, the same results were obtained as with the techniques that currently exist, so it is concluded that the proposed techniques are not better than the current methods, but they are a good alternative to form families of pieces.

**KEYWORDS:** part families, similarity coefficient, technological groups, discriminant criterion, predictor variables.

#### **1. INTRODUCCIÓN**

A raíz de la revolución industrial, los sistemas de producción que surgieron y que posteriormente se consideraron como tradicionales, fueron: en línea, por proceso y por componente fijo; sin embargo, Cordovés *et al.,* (2017), establece que, a principios de este siglo, en Rusia, Mitrofanov presentó los primeros trabajos referentes a disminuir el tiempo de preparación de piezas en máquinaherramientas. De aquí surgió un nuevo sistema de producción, el cual se conoce como Grupos Tecnológicos (GT).

Se llama GT al arreglo físico de un grupo de máquinas para procesar una o más familias de piezas con características comunes. Este grupo de máquinas forma la célula o núcleo

fundamental sobre el cual se base el sistema total. El Sistema de Producción por GT es el conjunto de subsistemas que define el control y programación de producción, arreglo de maquinaria, control de calidad, control de personal, control y asignación de costos, etc. Tecnología de Grupos es el conjunto de actividades en todos los niveles de la empresa para producir por medio de GT.

Este concepto no sólo se usa en empresas de manufactura sino también de servicios, ya que es un sistema de producción basado en la formación de familias de piezas o servicios; el éxito de esta técnica depende de que tan efectivamente se formen dichas familias de piezas. Hasta ahora, no se ha encontrado una técnica que permita formar éstas de manera óptima, siendo éste el problema al que se enfrentan las organizaciones que quieren aplicar GT para formar células de manufactura. Es por esta razón que en este proyecto de investigación se plantea una solución para intentar resolver este problema, ya que su objetivo es encontrar componentes lineales de las características relevantes de los datos u objetos, que faciliten al analista separar en grupos a éstos, es decir, formar grupos de objetos muy similares mediante la minimización de las diferencias entre los elementos del grupo y maximizando las diferencias entre grupos.

Las herramientas que existen para resolver este tipo de problema se pueden clasificar en los siguientes grupos: Análisis de Flujo de la Producción, Taxonomía Numérica, Sistemas de Codificación y Métodos Manuales Informales.

A decir de Sundar *et al.,* (2014), GT es una de las arquitecturas productivas más deseables para sistemas de manufactura flexibles debido a que es una de las aplicaciones de manufactura esbelta. Romero *et al.,* (2015), coinciden en que este sistema de producción presenta las ventajas de la manufactura esbelta y puede ser uno de los sistemas de manufactura que permiten obtener grandes ahorros en transportes y demoras. El Análisis Discriminante es una técnica estadística que puede resolver el problema que presenta GT; esta técnica estadística ha sido aplicada con bastante éxito para resolver problemas de mercadotecnia referentes a la formación de grupos de consumidores con características similares. En este artículo se presenta la aplicación del Análisis Discriminante para formar las familias de piezas en dos casos.

#### **2. PLANTEAMIENTO DEL PROBLEMA**

En este artículo se propone la técnica estadística Análisis Discriminante para lograr integrar las piezas en familias; si esta herramienta es eficiente y efectiva para resolver dicho problema, permitirá que este sistema de producción sea considerado una herramienta eficiente para ayudar a diseñar las células de manufactura, lo que trae como consecuencia todas las ventajas que tiene este sistema, como son: reducción de tiempos de preparación, incremento de la capacidad, mejor calidad, entre otros; dado que la desventaja principal de GT es la formación eficiente de familias de piezas, está claro que resolviendo dicho problema, la implantación de este sistema de producción aumentará la calidad y la productividad de las organizaciones que decidan utilizarlo.

#### **2.1 Definición del problema**

Encontrar una técnica estadística eficiente para la formación de familias de piezas para que GT sea una herramienta efectiva y eficiente para diseñar las células de manufactura y las organizaciones puedan usarla sin dificultad, haciéndolas más eficientes en su operación.

#### **2.2 Objetivo general**

Demostrar que el Análisis Discriminante es la técnica que requiere el GT para la formación óptima de familias de piezas que permita obtener todas las ventajas de este tipo de sistema de producción.

#### **2.3 Objetivos específicos**

- Formar familias de piezas con las técnicas que existen actualmente encontrando medidas de similitud entre las piezas.
- Aplicar las técnicas propuestas (Análisis de Factores y Análisis Discriminante) a los problemas resueltos por las técnicas actuales.
- Comparar las soluciones encontradas por ambos procedimientos (los actuales y los propuestos) y determinar si son mejores las técnicas propuestas.

#### **2.4 Justificación**

El encontrar que Análisis Discriminante es la técnica efectiva y eficiente para formar las familias de piezas, permitirá que GT sea considerado una herramienta eficiente para diseñar células de manufactura, lo que traerá como consecuencia una mayor productividad y calidad en el sistema de producción de las organizaciones que lo usen, así como grandes ahorros en costos porque se utilizarán de manera óptima los recursos con que cuentan dichas organizaciones.

#### **3. MARCO TEÓRICO**

La necesidad de contar con un sistema que tuviera las ventajas de la producción en serie (en línea) sin perder la versatilidad del sistema funcional (por proceso), hizo que varios grupos de ingenieros desarrollaran nuevas ideas sobre la localización o ubicación de la maquinaria y sobre la administración más eficiente de la

producción. Estos nuevos conocimientos se agruparon bajo el título de Tecnología de Grupos; las primeras aplicaciones fueron hechas en los países socialistas, sin embargo, en los 70s, se notó una fuerte investigación para desarrollar la ciencia y la ingeniería de GT, principalmente en Alemania Occidental, Italia e Inglaterra.

En los Estados Unidos, este nuevo sistema no fue recibido con mucho entusiasmo en un principio, quizás debido a los costos que implicaría el cambio a un nuevo sistema de producción, o al uso extensivo de la computadora, o a la alta confiabilidad que se tenía en trabajar bajo el sistema de "lotes económicos"; sin embargo, un estudio realizado a principios de los años 70s en la Universidad de Michigan, bajo el Método Delphi (cuestionario aplicado a expertos), indicó que los conceptos de GT se usarían en el 25% de todas las aplicaciones de manufactura en 1979 y en un 50% para 1988 en USA, lo cual se cumplió e incluso se rebasaron estos pronósticos.

Kotler y Amstrong (2021), indican que el Análisis Discriminante se ha utilizado en mercadotecnia para resolver problemas concernientes a descubrir relaciones importantes entre los datos de consumidores.

#### **3.1 Sistema de Producción por GT**

El sistema de producción por GT surge como consecuencia de tratar de aumentar los tiempos efectivos de maquinado, así como de mejorar el control de la producción, logrando con esto ahorros y ventajas de la producción en línea en la fabricación de muchas piezas diferentes. Las piezas fabricadas en una empresa tienen formas, materiales y especificaciones tales, que pueden ser clasificadas en grupos; esta similitud puede ser aprovechada para integrar un grupo de máquinas que puedan realizar todas las operaciones a un determinado grupo de piezas, lo cual trae como consecuencia que la preparación de las máquinas requiera menos tiempo, es decir, se puede aprovechar esta preparación para varios tipos de piezas mediante aditamentos en las máquinasherramienta.

El objetivo es aprovechar al máximo la preparación de una máquina-herramienta, mediante la clasificación de las piezas en familias (todas las piezas que llevan un proceso similar) y los grupos de máquinas que pueden hacer el procesado de dichas piezas, reduciendo así, el tiempo de preparación de la maquinaria y disminuyendo con esto, el tiempo de ocio causado por el cambio de modelo, cuando la pieza siguiente a maquinar es deferente de la anterior.

Este sistema de producción requiere de tres factores: 1) clasificación de las piezas en familias, 2) agrupar las máquinas de tal manera que sean capaces de fabricar una o varias familias, 3) un nuevo sistema de planeación de la producción y su control y frecuencia de emisión de las órdenes de trabajo; estos factores requeridos por GT, traen cambios en la estructuración de algunas funciones de la empresa, como son: costos, recursos humanos, mantenimiento, entre otros, los cuales deben hacerse para que puedan obtenerse todas las ventajas de este sistema de producción, logrando entonces una implantación exitosa.

De acuerdo con Niño y Baeza (2018), la fabricación mediante manufactura celular representa para cualquier organización manufacturera una forma de producción que ayuda a la optimización de los procesos realizados en la empresa, lo que permite la disminución de distancias entre maquinarias, así como incrementar el flujo de material productividad, al mismo tiempo logrando una productividad motivante para los empleados.

Las ventajas ya fueron comentadas, las desventajas son: inversión inmediata para compra de máquinas-herramienta extras, lo cual se requiere para que los grupos funcionen de manera independiente y con la eficacia necesaria; debido a que no existe un método analítico para agrupar la totalidad de las piezas de manera eficiente en familias, es muy posible que en los primeros intentos no se logre una adecuada asignación de éstas en grupos; cuando no se tienen las piezas bien clasificadas, el grupo de máquinas al que se han asignado no podrán hacer todas las operaciones que requieren algunas de las piezas, lo cual conduce a que algunas piezas salgan del grupo de máquinas para hacer esas operaciones, si son demasiadas piezas las que están en este caso, se regresa al problema original: no hay control de las piezas, se

complica el manejo de materiales y se aumenta el inventario en proceso.

Para implantar células de manufactura, el primer paso es la formación de las familias de piezas, para lo cual existen diversos métodos como lo señalan Papaioannou y Wilson (2010), quienes presentan una completa taxonomía de estos métodos; entre éstos se distinguen las técnicas meta heurísticas como Algoritmos Genéticos, los cuales son algoritmos de búsqueda basados en la mecánica de la selección natural y genética, logrando buen desempeño en la formación de las células como se presenta en el trabajo de Saeedi (2010), quien plantea un modelo matemático para el problema de la formación de células de manufactura.

Señala Sundar *et al.,* (2014), que además del proceso de formación de las células, es indispensable considerar el balanceo de las cargas de trabajo para que el sistema de manufactura sea esbelto, es decir, que las células tengan un flujo continuo que disminuya el tiempo de ciclo y el inventario en proceso. El balanceo de cargas de trabajo comúnmente se hace de tres formas, como lo describe Battaia y Dolgui (2013); primera, minimizar el número de estaciones de trabajo; segunda, minimizar el tiempo de ciclo de línea; tercera, maximizar la eficiencia de la línea, con lo que se busca reducir al mínimo la diferencia entre el tiempo de ciclo de cada máquina y el cociente de la sumatoria de los tiempos de operación de cada parte en cada máquina entre la cantidad de máquinas de cada tipo.

Debe destacarse que el desempeño de un Algoritmo Genético depende en gran medida del método de codificación de las variables y/o soluciones candidatas, los operadores de cruce y mutación, los valores de los parámetros y de la función objetivo; la codificación de las variables o soluciones candidatas es el proceso a través del cual se le asigna una estructura de datos a las variables del modelo matemático para que puedan ser operadas por el proceso de optimización. Gen *et al.,* (2009), describen la codificación basada en grupo, la cual ha sido utilizada con éxito, según indica Suesca *et al.,* (2016), ya que la solución simultánea de la formación de las celdas de manufactura y el balanceo de cargas de trabajo con Algoritmos Genéticos es una alternativa viable que permite lograr muy buenas soluciones, con una

desviación mínima de los valores óptimos, lo cual representa en el ambiente industrial diseños de sistemas de manufactura más eficientes.

Yang y Yang (2008) presentaron un problema que se usó para probar el Algoritmo Genético; dicho problema está compuesto por una matriz de incidencia, una matriz de tiempos de operación y un vector con los tiempos ciclo de cada parte. Las matrices de incidencia permiten evaluar la formación de las celdas y las familias de partes. Las matrices de los tiempos de operación de las partes y los tiempos ciclo de estas se generaron para cada una de las matrices de incidencia y de esta forma evaluar el balanceo de las cargas de trabajo.

El Algoritmo de Ordenamiento Binario (AOB), concluyeron Medina *et al.,* (2010), surge como una alternativa fácil y rápida para la formación de celdas de manufactura, permitiendo generar una reorganización eficiente de un sistema productivo. Por otro lado, debido a que el fin del algoritmo es ubicar en la misma zona de la matriz pieza-máquina aquellos vectores binarios de la misma magnitud, la solución final no se enfoca a minimizar los intercambios de material entre las celdas generadas, lo cual podría en ciertas situaciones generar un arreglo en la que se presenten dichos movimientos que producirían una cantidad de costos ocultos en un sistema de manufactura real.

#### **3.2 Análisis Discriminante**

Actualmente, mencionan Closas *et al.,* (2013), se encuentran disponibles métodos que otorgan nuevas posibilidades de tratamiento cuantitativo, que ciertamente no sería posible realizar con los procedimientos tradicionales univariantes y bivariantes; estos métodos, integrados por una serie de técnicas de análisis de datos que forman parte de la rama de la estadística conocida como análisis multivariante, resultan de gran utilidad para llevar adelante estudios tanto de dependencia como de interdependencia entre variables.

Quero e Inciarte (2012) establecen que el término multivariante no es fácil de definir; en su sentido amplio, el análisis multivariante se refiere a todos los métodos estadísticos que analizan simultáneamente medidas múltiples de cada individuo u objeto sometido a investigación. Mendoza *et al.,* (2016), llegaron a la conclusión de que el análisis discriminante

es una herramienta que permite identificar las diferencias de grupos de estudio de una manera precisa.

El Análisis Discriminante es una técnica estadística que tiene como objetivo encontrar componentes lineales de las características relevantes de los objetos en estudio, que faciliten al analista separar éstos en grupos, maximizando la variación entre grupos en relación con la variación dentro de grupos, probar si existen diferencias significativas entre la media de la variable predictora de los grupos y determinar cuáles variables (características) cuentan más para diferenciar entre los grupos. Las suposiciones de esta técnica son:

- La función de las variables predictoras es lineal.
- Los problemas tienen una estructura tal, que es posible hacer agrupamientos.
- Se conoce el perfil de los objetos o piezas.

Los pasos para aplicar esta técnica son:

- 1. Seleccionar las características de las piezas que son relevantes, es decir, que marcan diferencias fuertes entre ellas.
- 2. Encontrar los pesos discriminantes para la función lineal discriminante.
- 3. Establecer la función discriminante y encontrar las líneas discriminantes para los centroides de los grupos y la gran media.

$$
Z = k_1 X_1 + k_2 X_2 + \dots + k_n X_n
$$

Donde:  $k_{i=}$  peso discriminante de cada variable,  $X_{i=}$  variable predictora i.

- 4. El criterio discriminante, máxima razón de variabilidad, permite elegir la mejor combinación de variables predictoras, seleccionando aquella que tenga el valor mayor del criterio discriminante, se calcula de la siguiente manera: C = SSbg/SSwg.
- 5. Seleccionar para cada grupo las piezas que tengan un discriminante igual o con diferencia muy pequeña.

#### **3.3 Análisis de Factores**

Es una técnica estadística utilizada para identificar un número de factores relativamente pequeño que pueda ser usado para representar relaciones entre conjuntos de muchas variables interrelacionadas. Un número inmenso de variables pueden ser usado para describir una comunidad como son: grado de industrialización, actividad comercial, población, tasa de nacimientos, entre otros; sin embargo, las descripciones que están representadas por el término comunidad podría ser grandemente simplificadas si fuera posible identificar las dimensiones esenciales o factores de las comunidades. El procedimiento de esta técnica es el siguiente:

- 1) Calcular la matriz de correlación para todas las variables consideradas.
- 2) Determinar la extracción del factor; definir el número de factores necesarios para representar los datos y el método para hacer el cálculo. También debe determinarse como se aiuste el modelo seleccionado a los datos.
- 3) Hacer la rotación y enfoque en los factores para que sean interpretables.
- 4) Calcular para cada caso las puntuaciones para cada factor.

Este procedimiento es el que se utilizó para seleccionar las características relevantes, o sea, las operaciones que diferencian a las piezas para posteriormente usar esta información en el Análisis Discriminante.

#### **4. DESARROLLO**

La metodología general mediante la cual se manejó el proyecto de investigación fue:

- 1. Buscar dos ejemplos de formación de familias de piezas que hayan sido resueltos por cualquiera de las metodologías que existen actualmente para resolver este tipo de problemas, las cuales ya han sido anteriormente mencionadas.
- 2. Integrar las piezas en familias aplicando la técnica Análisis de Factores y Análisis Discriminante, descritas en el capítulo anterior.

3. Comparar los resultados obtenidos de la aplicación de las técnicas propuestas con los obtenidos utilizando la técnica actual, concluyendo en base a esta comparación sí la solución propuesta para este problema es mejor que las soluciones que se tienen actualmente.

Si los grupos formados con las técnicas propuestas en este trabajo difieren de los grupos formados con los otros métodos, entonces se procede a calcular el criterio discriminante y el coeficiente de similitud para estas soluciones, eligiendo como mejor la que tenga los valores mayores de ambos índices, siendo la herramienta que debe usarse para formar los GT; si los resultados son iguales, indica que las técnicas propuestas si forman GT, pero no son mejores que las actuales.

La selección de los ejemplos se hizo en base a que ya habían sido resueltos usando otra técnica, que se utilicen diferentes tipos de procesos de producción o servicios y que tuvieran diferente número de piezas o servicios a estudiar, es decir de diferente tamaño, con el fin de obtener resultados que permitieran alcanzar los objetivos planteados en este estudio y, por ende, conclusiones lo más generales posibles con respecto a la solución del problema que presenta GT. Una vez que se encontraron los ejemplos, construir con la información de éstos, una matriz de similitud, colocando en los renglones las piezas y en las columnas las operaciones, siendo el objetivo que se muestre las operaciones similares en las piezas analizadas, utilizándose un código para identificar si se lleva o no la operación; seleccionar variables predictoras (operaciones), que son aquellas que discriminan a los artículos; hacer cálculos estadísticos según las técnicas seleccionadas, analizar resultados y formar los GT que se hayan integrado (en caso de que así haya sido).

Los recursos materiales que se requirieron fueron equipo de cómputo y paquetería de las dos técnicas estadísticas utilizadas. Se usó el paquete de estadística SPSS para aplicar tanto el Análisis de Factores como el Análisis Discriminante a los ejemplos seleccionados.

#### **5. RESULTADOS**

El primer ejemplo se resolvió de manera manual y sin utilizar el Análisis de Factores, observando en los resultados que la formación de los grupos de piezas depende en gran medida de la selección de variables predictoras. De ahí que se decidiera buscar una herramienta que permitiera elegir adecuadamente dichas variables y que no quedara a juicio de las personas que estuvieran a cargo de la producción, sobre todo cuando se tiene una amplia variedad de productos y procesos.

Después de obtener los resultados para los dos ejemplos, se compararon éstos con los resultados dados por las otras técnicas para los ejemplos citados, procediéndose a realizar el análisis de dicha comparación para obtener finalmente las conclusiones de este proyecto. Los casos seleccionados fueron la fabricación de piezas de fundición y la producción de queso. Con respecto al caso 1, las piezas de fundición analizadas fueron: molde cilíndrico, molde cilíndrico irregular, molde irregular, bombillo cilíndrico y bombillo irregular. En la Tabla 1 se presentan los cálculos necesarios para generar el sistema de ecuaciones; las operaciones seleccionadas fueron cuña y salida de aire.

**Tabla 1**. Cálculos de los cuadrados y producto para las piezas del caso 1.

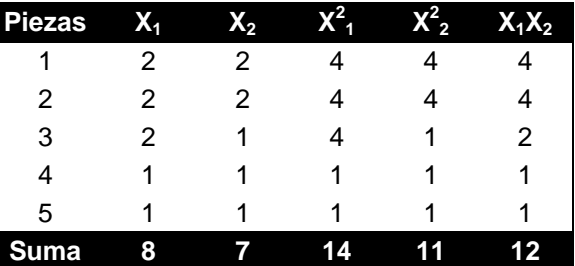

Resolviendo el sistema de ecuaciones, se obtiene los valores de  $k_1$  y  $k_2$  (pesos discriminantes):

Media variable  $X_1 = 1.6$ Media variable  $X_2 = 1.4$ 

 $1.2k_1 + 0.8k_2 = 1.6$  $0.8k_1 + 1.2k_2 = 1.4$ 

 $k_1 = 1.0$   $k_2 = 0.5$ 

Función discriminante  $Z = X_1 + 0.5X_2$ 

Las líneas discriminantes para las dos medias y para cada pieza son:

Z (medias) =  $1(1.6)$   $0.5(1.4) = 2.3$  $Z(1) = 1(2) + 0.5(2) = 3$  $Z(2) = 1(2) + 0.5(2) = 3$  $Z(3) = 1(2) + 0.5(1) = 2.5$  $Z(4) = 1(1) + 0.5(1) = 1.5$  $Z(5) = 1(1) + 0.5(1) = 1.5$ 

Grupo 1: piezas 1, 2 y 3 Media grupo 1: 2.83 Grupo 2: piezas 4, 5 Media grupo 2: 1.5

En la gráfica 1 se presenta los discriminantes de las piezas y se visualizan claramente dos grupos.

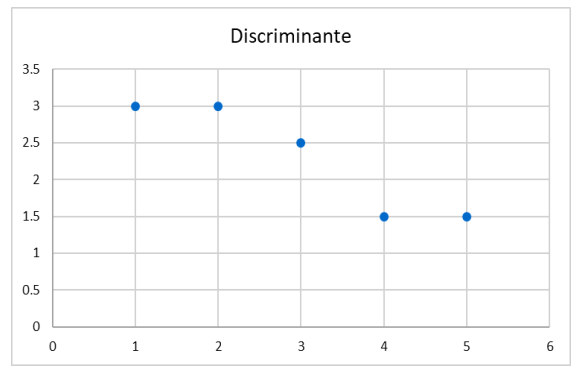

**Gráfica 1.** Discriminante de cada pieza del caso 1.

En la Tabla 2 se presenta el resumen del caso 1, en el que se presentan los dos grupos formados.

**Tabla 2.** Resumen de resultados, caso 1.

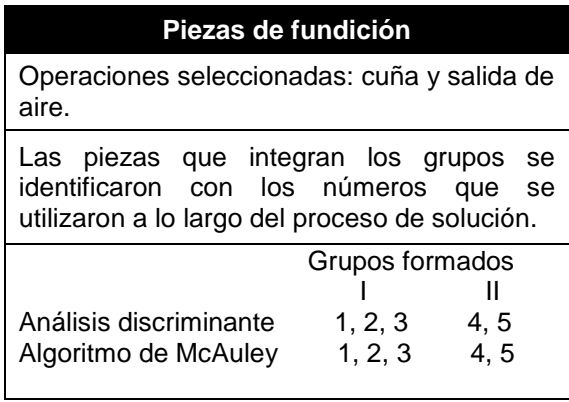

El criterio discriminante se calcula como el cociente de la variabilidad entre los grupos dividida por la variabilidad dentro de los grupos. Para este caso:

SSbg = 2.1277 Variabilidad entre grupos SSwg = 0.1667 Variabilidad dentro grupos Criterio discriminante = 2.1227/0.1667 = 12.73

En el caso 2, los quesos considerados fueron: Asadero, Chester, Queso-Crema, Oaxaca, Chihuahua y Ranchero. En la Tabla 3 se presenta el resumen de los resultados de este caso; al aplicar el Análisis Discriminante se formaron dos grupos y se compararon con el algoritmo A. Las operaciones seleccionadas moler y prensado fueron elegidas por el Análisis de Factores usando SPSS.

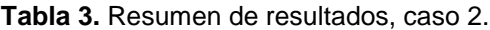

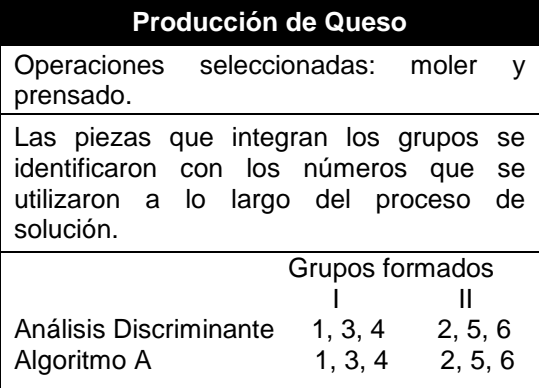

Con respecto al caso 2, los datos son reales, la quesería está en la ciudad de Chihuahua; nos permitieron utilizar los resultados obtenidos en el proceso de producción, haciendo los cambios que se requirieron de acuerdo con los grupos formados. Los resultados fueron muy satisfactorios porque aumentó la producción en un 15%, ya que se eliminaron demoras, lo que se reflejó en un menor tiempo de ciclo y se redujeron las distancias para llevar a cabo el proceso, además mejoró en un 17% la calidad de la producción debido a la que se cometieron menos errores y mejoró también el sabor porque el personal se sintió motivado para tener más cuidado con el uso de los materiales y además se identificaron con la empresa, por lo que, se redujo en un 12% la rotación del personal.

#### **6. DISCUSIÓN**

Se aplicó el Análisis Discriminante al primer caso en el que se clasificaron ciertas piezas de fundición, obteniéndose la formación de dos grupos o familias de piezas; las características (variables) consideradas aquí fueron las operaciones de cuña y salida de aire. En el segundo caso, producción de queso, también

se formaron dos grupos y las características utilizadas fueron moler y prensado.

Los resultados obtenidos son buenos porque se agruparon las piezas que, si tienen mucha similitud en su proceso de producción, por lo que, se puede concluir que esta herramienta si ayuda en la formación de familias de piezas para GT. Una vez obtenidos los resultados descritos anteriormente, se buscó una herramienta que pudiera ayudar a seleccionar apropiadamente las variables predictoras, encontrándose que el Análisis de Factores era lo que se requería para lograr resolver esta dificultad. Se aplicó esta técnica en los dos casos para seleccionar las variables (operaciones) que distinguían a las piezas, con lo cual se comprobó la formación de clases de objetos de acuerdo con la similitud que existe entre las piezas analizadas en cada caso, siendo evaluada la similitud con base a las operaciones que se le realizan a cada pieza.

Comparando estos resultados con los obtenidos por las otras técnicas, se observó que en ambos casos se formaron dos grupos; el primer caso fue también resuelto mediante el Algoritmo de McAuley, obteniéndose los mismos resultados que los logrados por el Análisis Discriminante; en el segundo caso, se utilizó el Algoritmo A y se obtuvieron los mismos resultados.

La medida usada para la similitud fue el criterio discriminante, el cual indica que las operaciones utilizadas como variables predictoras, sí discriminan a las piezas en estudio porque la variabilidad entre los grupos es muy grande con respecto a la variabilidad dentro de los grupos formados, quedando dentro de un mismo grupo las piezas más similares. El valor del criterio discriminante para el caso 1 fue de 12.73, lo cual indica que si hay mucha similitud entre las piezas de cada grupo comparada con la diferencia entre los dos grupos. Este es un índice que permite comparar los métodos utilizados para formar GT.

Se aplicó una prueba piloto para probar la solución dada para el caso 1; la duración de la prueba piloto fue de 3 meses y los resultados fueron muy buenos, ya que se observó una reducción significativa del tiempo de ciclo, 13%, lo que se notó en el incremento de la producción, la cual llegó a mejorar en un 10%.

También se logró mejorar la calidad de la producción, ya que el producto rechazado se redujo en un 16%. También se logró que el personal se mostrara más motivado para llevar a cabo sus tareas, lo que permitió un menor índice de ausentismo, el cual se redujo a un 5% y también reducir el índice de rotación, el cual paso de un 12% a 8%.

#### **7. CONCLUSIONES**

En conclusión, el Análisis Discriminante con base en los resultados de este proyecto, si se puede aplicar como una alternativa para la formación de familias de piezas en GT siempre y cuando la selección de las variables se haga mediante el Análisis de Factores, ya que éste ha demostrado que sí selecciona correctamente las variables que son distintivas de un grupo o familia de piezas.

Con el análisis de los resultados obtenidos en los dos casos, se ha encontrado que el Análisis Discriminante puede aplicarse en la formación de grupos de piezas para lograr que la implantación de GT sea exitosa. Los resultados obtenidos en la formación de los grupos, en ambos casos, provocó una mejora en el tiempo de ciclo, ya que éste se redujo, también logró mejorar la calidad de la producción porque los lotes rechazados fueron muy pocos comparados con los rechazados antes de este cambio. Otro hallazgo importante es la motivación del personal al reducirse el tiempo ocioso en los procesos, lo que ocasionó una importante reducción del ausentismo y del índice de rotación.

#### **8. LITERATURA CITADA**

- Battaia, O., Dolgui, A. 2013. A taxonomy of line balancing problems and their solution approaches. International Journal of Production Economics, 142(2): 259–277. http://doi.org/10.1016/j.ijpe.2012.10.02
- Closas, A., Arriola, E., Kuc C., Amarilla, M., Jovanovich, E. 2013. Análisis multivariante, conceptos y aplicaciones en Psicología Educativa y Psicometría. Enfoques, 25(1): 65-92. http://www.scielo.org.ar/scielo.php?script=sc i\_arttext&pid=s1669-

27212013000100005&lng=es&tlng=es

Cordovés, A., Sanzano, J., Lastre A., Ávila, R. 2017. Procedimiento para la fabricación de elementos de máquina mediante tecnología de grupos en la pequeña y mediana

empresa. Ingeniare. Revista chilena de ingeniería, 25(2): 255-263.

- Gen, M., Lin, L., Zhang, H. 2009. Evolutionary techniques for optimization problems in integrated manufacturing system: State-ofthe-art-survey. Computers and Industrial Engineering, 56(3): 779–808. http://doi.org/10.1016/j.cie.2008.09.034
- Kotler, P., Amstrong, G. 2021. Fundamentos de Marketing. Primera Edición. Editorial Pearson. México.
- Medina, P.D., Cruz, E.A., Pinzon, M. 2010. Generación de Celdas de Manufactura usando el Algoritmo de Ordenamiento Binario (AOB). Scientia Et Technica, 16(44): 66-110.
- Mendoza, R., Dorantes, E., Cedillo, J., Jasso, X. 2017. El método estadístico de análisis discriminante como herramienta de interpretación del estudio de adicción al móvil, realizado a los alumnos de la Licenciatura en Informática Administrativa del Centro Universitario UAEM Temascalpetec. Revista Iberoamericana para la Investigación y Desarrollo Educativo, 7(14): 1-12.
- Niño-Gaona, E.M., Baeza-Serrato, R. 2018. Diseño y Desarrollo de Manufactura Celular en una Empresa de Confección Textil. Revista Jóvenes en la Ciencia, 4(1).
- Papaioannou, G., Wilson, M. 2010. The evolution of cell formation problem methodologies based recent studies (1997- 2008). Review and directions for future research. European Journal of Operational Research, 206(3): 509-521. http://doi.org/10.1016/j.ejor.200710.020
- Quero, M., Inciarte, K. 2012. Clasificación de las Técnicas Estadísticas Multivariantes, 2(2). [http://www.redalyc.org/articulo.oa?id=99323](http://www.redalyc.org/articulo.oa?id=99323311009) [311009](http://www.redalyc.org/articulo.oa?id=99323311009)
- Romero, A., Mejía, C., Torres, A. 2015. Modelos Matemáticos para la Definición del Layout de las Celdas de Manufactura. Revisión de Literatura. Revista Tecnura, 19(46): 135-148.
- Saeedi, S. 2010. Heuristic Approaches for Cell Formation in Cellular Manufacturing. Journal of Software Engineering and Applications,

3(7): 674-682. http://doi.org/10.4236/jsea.2010.37077.

- Suesca, E., Bermúdez, M, Mejía, C., Cobo, L., Rodríguez, L. 2016. Diseño de Celdas de Manufactura Considerando el Balanceo de las Cargas de Trabajo con Algoritmos Genéticos. Revista Ontare, 4(1): 89-120
- Sundar, R., Balaji, N., Kumar, S. 2014. A Review on Lean Manufacturing Implementation Techniques. Procedia Engineering, 97: 1875-1885. http://doi.org/10.1016/j.proeng.2014.12.341
- Yang, M.S., Yang, H. 2008. Machine-part cell formation in group technology using a modified ART1 method. European Journal of Operational Research, 188(1): 140-152. http://doi.org/10.1016/j.ejor.2007.03.047

#### **ANÁLISIS DE LA PERCEPCIÓN DE LOS ESTUDIANTES SOBRE EL PROGRAMA INSTITUCIONAL DE TUTORÍAS**

*José F. Coronado-Vázquez\* & Martha A. Avalos-Puga*

*Tecnológico Nacional de México-Instituto Tecnológico de Cd. Victoria. Blvd. Emilio Portes Gil, No. 1301, C.P. 87010. Cd. Victoria, Tamaulipas, México. [\\*paco0108@yahoo.com.mx,](mailto:paco0108@yahoo.com.mx) [martha.ap@cdvictoria.tecnm.mx](mailto:martha.ap@cdvictoria.tecnm.mx)*

**RESUMEN.** Este artículo muestra los resultados del análisis de la percepción de los estudiantes sobre el Programa Institucional de Tutorías en el Tecnológico Nacional de México-Instituto Tecnológico de Ciudad Victoria. Para llevarlo a cabo, se aplicó una encuesta a 262 estudiantes de las carreras de Ingeniería Industrial, Ingeniería Civil, Ingeniería en Gestión Empresarial, Ingeniería en Energías Renovables, Ingeniería en Sistemas Computacionales, Ingeniería Mecánica, Ingeniería Electrónica, Ingeniería Informática y Licenciatura en Biología. Se observó que el apoyo que reciben no cumple con dicho Programa. Sin embargo, en general los estudiantes tienen interés sobre el mismo ya que lo consideran necesario para su formación académica. Por lo anterior, se requiere iniciar un programa de capacitación para los académicos con mira a la adquisición de conocimientos y herramientas en lo referente a la impartición de tutorías.

**PALABRAS CLAVE:** Estudiantes, Tutoría, Tutor, Programa Institucional de tutorías, académicos.

**ABSTRACT.** This article shows the results on the analysis of the students' perception of the Institutional Tutoring Program, at the Tecnológico Nacional de México-Instituto Tecnológico de Ciudad Victoria. To do this, a survey was applied to 262 students belonging to the careers of Industrial Engineering, Civil Engineering, Business Management Engineering, Renewable Energy Engineering, Computer Systems Engineering, Mechanical Engineering, Electronic Engineering, Computer Engineering and Biology. It was observed that the support they receive does not comply with the Program. However, in general, students are interested in it since they consider it necessary for their academic training. Therefore, it is necessary to implement a training program for academics to acquire knowledge and tools for Tutoring.

**KEY WORDS:** Students, Tutoring, Tutor, Institutional Tutoring Program, Academics.

#### **1. INTRODUCCIÓN**

Dada la importancia del desempeño del docente en el proceso de enseñanzaaprendizaje, la UNESCO sugiere que además de sus responsabilidades inherentes establecidas en la Constitución Política de los Estados Unidos Mexicanos, Artículo 3º, Fracción VII, "las Instituciones de Educación Superior tienen el fin de educar, investigar y difundir la cultura", el tutor deberá ser capaz de proporcionar asesoría, orientación y consejo, cursos de recuperación, formación para el estudio y otros tipos de apoyos a los estudiantes, que haga posible el mejoramiento de sus condiciones de vida.

Dentro del proceso de la enseñanza, una de las actividades que ha adquirido relevancia con el paso de los años es la Tutoría Académica, la cual podemos mencionar se remonta a los tiempos de la mitología griega, considerando que en muchas de las historias relatadas se aterrizan las figuras del Mentor o Maestro y el Aprendiz o Estudiante.

Así mismo, los resultados en eficiencia terminal, que son eminentemente bajos, es uno de los retos más importantes en la educación superior en México. Esta es una condición que genera críticas en el sistema educativo y principalmente se vinculan con problemas de dos tipos: por un lado, la reprobación y la deserción, por otro, la baja titulación. Estudios relacionados reportan que de cada 100 estudiantes que se incorporar al nivel licenciatura, en promedio entre 50 y 60 concluyen los estudios y sólo 20 logran la meta de la titulación en los dos años posteriores a egresar. Esta condición es multifactorial y obedece a una diversidad del estudiante, por lo tanto, debe atender la singularidad.

Dentro del panorama educativo, la tutoría a nivel licenciatura es necesaria, el estudiante necesita ser orientado durante su vida académica para la toma de decisiones formativas y profesionales (Vera, 2012). Y esto ha tenidos sus inicios, aunque un tanto incipientes en la década de los años cuarenta, posteriormente tras un periodo relativamente largo (30 años), se retoma en la Ley General de Educación de 1970, que en su artículo 7º recoge la idea de la importancia de un desarrollo integral del estudiante y la noción de la orientación educativa, "La educación debe contribuir al desarrollo integral del estudiante para fomentar el desarrollo pleno de las capacidades de cada individuo, así mismo, establece la necesidad y obligación de las instituciones educativas de ofrecer orientación educativa a los estudiantes que permita mejorar su experiencia educativa".

En el 2008 el Instituto Tecnológico de Ciudad Victoria adoptó, al igual que otros Institutos Tecnológicos en México, el Programa Institucional de Tutorías a fin dar un acompañamiento a los estudiantes durante su trayectoria escolar (ANUIES, 2002; Fresan & Romo, 2011). Sin embargo, actualmente se desconoce el impacto que se ha tenido en la población estudiantil. Por lo que, en el presente trabajo de investigación se realizó el análisis de la percepción de los estudiantes sobre la operación de la tutoría del Instituto Tecnológico de Ciudad Victoria.

#### **2. OBJETIVOS**

#### **Objetivo general**

El objetivo general del presente trabajo es obtener evidencias, para encontrar puntos de mejora en el Plan Institucional de Tutorías implementado en el Instituto Tecnológico de Ciudad Victoria.

#### **Objetivos específicos**

- Aplicar encuestas a estudiantes que actualmente estén llevando el plan de tutorías.
- Conocer la percepción del estudiante del Programa Institucional de Tutorías impartido en el Instituto Tecnológico de Ciudad Victoria.

#### **3. MARCO TEORICO**

El presente trabajo es de tipo cualitativodescriptivo. La característica cualitativa se refiere, a las cualidades de un fenómeno y la mejor manera es hacerlo directamente en su

contexto. Además, se distingue porque tiene como objetivo describir la realidad y lo hace mediante tres componentes: los datos, el análisis de datos y el informe. La connotación descriptiva apunta a que se tiene un alcance que pretende definir un conjunto de características del fenómeno, basados en el comportamiento de este. Es decir, exponer o desarrollar una imagen del fenómeno lo más cercano y fiel posible a la realidad. Para lograr lo anterior, el estudio se basa en características observables y verificables, para lo cual, se cuenta con diversos métodos de recolección de datos como son la observación, la encuesta y el estudio de casos (García *et al.,* 2010).

#### **4. DESARROLLO**

La presente investigación fue realizada, del 3 al 17 de noviembre de 2023, en el Instituto Tecnológico de Ciudad Victoria. Para ello, se aplicó una encuesta a 262 estudiantes, seleccionados al azar (que representan el 40%) de una población de 651 estudiantes de nuevo ingreso inscritos al Programa Institucional de Tutorías, pertenecientes a las carreras de Ingeniería Industrial, Ingeniería Civil, Ingeniería en Gestión Empresarial, Ingeniería en Energías Renovables, Ingeniería en Sistemas Computacionales, Ingeniería Mecánica, Ingeniería Electrónica, Ingeniería Informática y Licenciatura en Biología. El resultado de la encuesta fue analizado mediante análisis de frecuencia. Las encuestas aplicadas a los estudiantes de las diferentes carreras estuvieron en función del número de estudiantes inscritos por carrera, por lo que a las carreras de mayor matricula se le aplicó un mayor número de encuestas.

#### **5. RESULTADOS**

Las preguntas de las encuestas fueron agrupadas en los siguientes indicadores:

*Difusión.* En esta categoría se preguntó a los estudiantes si conocían en que consiste el programa de tutoría académica. Al respecto, 50% respondió que si mientras que 50% desconoce la instrumentación del programa. Lo anterior, puede estar correlacionado al tutor del grupo, por la similitud de los resultados, ya que este es el quien está facultado para informar a los estudiantes la estructura del Programa Institucional de Tutoría. Con relación a lo anterior, a los estudiantes se les preguntó si conocían el nombre del tutor. Como resultado se obtuvo que 51% de los estudiantes conocen el nombre del tutor, mientras que, 49% lo desconoce. Con base en las respuestas anteriores podemos concluir que existe un gran porcentaje de desconocimiento del programa de tutoría. Esto podría ser debido a que:

- a) El estudiante no tiene signado un tutor.
- b) El estudiante tiene asignado un tutor, pero este no brinda la tutoría.
- c) A la baja participación de los estudiantes.

*Cobertura.* Para complementar lo descrito anteriormente en este apartado la pregunta fue si tenía asignado un tutor, a lo que 64% contestó si y 36% no. Con este resultado se comprueba que el objetivo de proporcionar atención mediante un tutor a cada estudiante del programa educativo se cumple parcialmente. Sin embargo, es claro que un alto porcentaje de ellos desconoce el Programa Institucional de Tutoría.

*Suficiencia.* En adición al análisis de los indicadores difusión y cobertura, en esta categoría se preguntó si el número de sesiones llevadas a cabo en el periodo escolar eran suficientes para los estudiantes. Como resultado, se determinó que 74% considera que el número de sesiones son suficientes mientras que 26% opina lo contrario. Los que respondieron de manera negativa argumentaron que el tutor no cumple con el horario asignado. Así como también, que las horas correspondientes a la tutoría no están programadas adecuadamente, motivo por el cual no se llega a tiempo a la misma. En contraste, los que respondieron afirmativamente, argumentaron que si es suficiente el número de sesiones porque el grupo no tiene muchos problemas que tratar en tutorías. Para complementar lo anterior, se preguntó a los estudiantes que si en la sesión tutorial se les han resuelto sus dudas acerca del diseño del programa semestral y las alternativas de estudio. Los resultados indican que al 44% de los estudiantes encuestados si les han resuelto todas sus dudas contra el 56% que indicó que no.

*Empatía.* Los resultados del indicador empatía se muestran en el Tabla 1, donde se puede observar que 98% de los estudiantes no han solicitado el cambio de tutor desde que este les fue asignado. Sin embargo, existe un 52% de estudiantes (bajo) que se siente a gusto con su

tutor. Así mismo, el 52% de los estudiantes no recomendaría a su tutor con algún compañero.

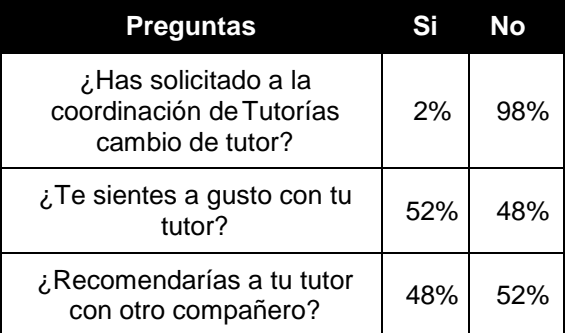

**Tabla 1.** Resultados del indicador empatía.

*Reconocimiento.* En este indicador el 55% de los estudiantes manifiesta que se siente apoyado por su tutor, contra 45% que indica lo contrario. Sin embargo, el 85% considera importante la labor que realiza el tutor. Lo anterior demuestra que en general los estudiantes tienen interés sobre el programa de tutoría, ya que lo consideran necesario para su formación académica.

*Calificación.* Por último, se les solicitó a los estudiantes que asignarán al sistema de tutoría una calificación. El 65% lo consideró bueno y el 35% como regular o malo.

#### **6. CONCLUSIONES**

En los resultados obtenidos observamos que la percepción de los estudiantes sobre el Programa Institucional de tutorías indica que es necesario y representa un factor fundamental para el acompañamiento de los estudiantes, así como sus conocimientos son de aplicación, además se cuenta con elementos de mejora.

Es necesario un programa de capacitación para los académicos con mira a la adquisición de conocimientos y herramientas en lo referente a la impartición de tutorías, así como la sistematización de este, asignándose un horario de tutorías en los departamentos académicos correspondientes. Debemos considerar también que es importante analizar la opinión de los tutores que participan en el Programa Institucional de Tutorías a fin de tener un juicio más amplio de las áreas donde se tengan que implementar acciones de mejora.

#### **7. LITERATURA CITADA**

- ANUIES. 2000. Programas Institucionales de Tutoría. Una propuesta de la ANUIES para su organización y funcionamiento en las instituciones de educación superior, México, Colección Biblioteca de la Educación Superior, Serie Investigaciones, ANUIES.
- ANUIES. 2001. Programas Institucionales de Tutoría. Una propuesta de la ANUIES para su organización y funcionamiento en las instituciones de educación superior. Ed. ANUIES. México.
- Fresan, O.M., Romo, L.A. 2011. Programas Institucionales de tutoría: Una propuesta de la ANUIES para su organización y funcionamiento en las Instituciones de Educación Superior. Vol. 5, No. 3, 2011.
- García, E.A., Córdova Caballero, A., Sánchez Amador, J.L., González Sierra, A., González Sierra, A., Huerta Chúa, A. 2010. La asesoría tutorial de la facultad de Ingeniería civil de la Universidad Veracruzana, región Poza Rica Tuxpan, una encuesta de opinión. Academia Tamaulipeca de Investigación Científica y Tecnológica, A.C.
- Soriano, U.M. 2007. Libro de Tutores 2007: Un primer acercamiento para mejorar la calidad del trabajo de tutorías en la Facultad de Ciencias de la Computación BUAP. Editorial BUAP. Puebla, México.
- Toscano, C.M. 2004. Estudio sobre la orientación académica para el tránsito del Bachillerato a la Universidad de Huelva. (Tesis Doctoral). Recuperado de http://rabida.uhu.es/dspace/handle/10272/27 84.
- Vera, C.E. 2012. Libro de Tutores 2012: Funciones del Tutor. Editorial BUAP. Puebla, México.

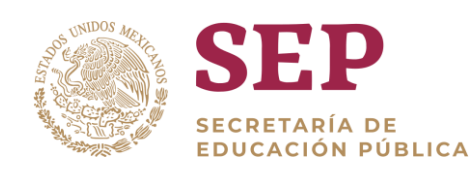

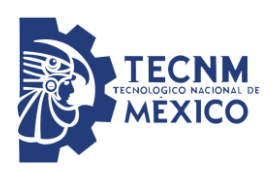

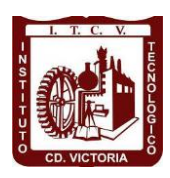

### Tecnológico Nacional de México Instituto Tecnológico de Cd. Victoria

### División de Estudios de Posgrado e Investigación

# MAESTRÍA EN CIENCIAS EN BIOLOGÍA

SISTEMA NACIONAL DE POSGRADOS (SEP-CONAHCYT)

Becas disponibles

Especialidad: Manejo y Conservación de Recursos Naturales (Terrestres o Acuáticos)

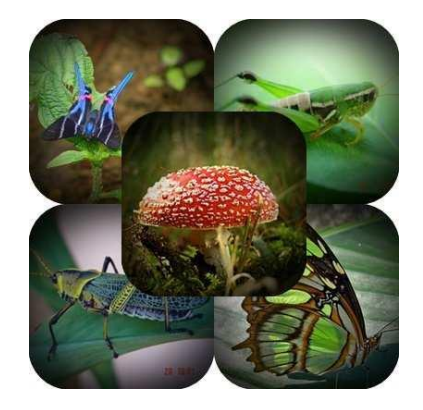

#### Maestría en Ciencias en Biología

#### **PERFIL**

El programa está diseñado para egresados de la carrera de biología o afines como médicos veterinarios, ingenieros agrónomos, ingenieros ambientales e ingenieros forestales. Podrán participar egresados de otras carreras con la aprobación del consejo de posgrado.

#### **REQUISITOS DE INGRESO Y DOCUMENTACIÓN**

- Carta de exposición de motivos indicando porque desea cursar una maestría y porque desea ingresar a este programa, Maestría en Ciencias en Biología-ITCV.
- Copia (s) de título profesional, certificado de calificaciones, diploma (s) y constancias de otros estudios.
- Constancia de promedio mínimo de 8 (ocho) en estudios de licenciatura.
- > Currículum vitae con documentos probatorios adjuntos.
- Comprender el idioma inglés y aprobar examen de inglés del programa de MCB-ITCV.
- Dos fotografías tamaño credencial.
- > Aprobar examen de admisión.
- > Carta compromiso indicando que terminará su programa de maestría en dos años.
- Disposición para desarrollar e integrarse en proyectos de investigación.
- > Entrevista con el comité de posgrado.
- $\triangleright$  Ser estudiante de tiempo completo.

#### **PLAN DE ESTUDIOS**

El programa está diseñado para concluirse en dos años y consta de cinco materias básicas, seis optativas y presentación de tesis de grado.

Áreas disponibles actualmente para investigación y desarrollo de tesis:

Malacología, Entomología, Micología, Mastozoología, Ciencias Forestales (Biodiversidad, Sistemática, Ecología y Fisiología).

#### **PLANTA DOCENTE**

- **Almaguer Sierra Pedro, Dr. UANL.** Agua-Suelos, Agrometeorología e Hidroponia.
- **Azuara Domínguez Ausencio. Dr. Colegio de Posgraduados.** Manejo Integrado de Plagas.
- **Barrientos Lozano Ludivina, Ph.D. Universidad de Gales.** Entomología Aplicada. Ecología y Sistemática de **Orthoptera**.
- **Flores Gracia Juan, Dr. UANL.** Genética y Biotecnología.
- **García Jiménez Jesús, Dr. UANL.** Micología y Parasitología Forestal.
- **González Gaona Othón Javier. Dr. ITESM.**  Toxicología.
- **Guevara Guerrero Gonzalo, Dr. UANL.**  Biotecnología y Micología.
- **Horta Vega Jorge V., Dr. CINVESTAV-IPN**  Neurociencias y Entomología.
- **Rangel Lucio José Antonio. Dr. Colegio de Posgraduados.** Edafología.
- **Rodríguez-Castro Jorge Homero, Dr. UAT.** Acuacultura y Ecología Marina.
- **Venegas Barrera Crystian Sadiel. Dr. CIBNOR.** Manejo y Preservación de Recursos Naturales (Ecología).

#### **INFORMES**

**TECNOLÓGICO NACIONAL DE MÉXICO**

**INSTITUTO TECNOLÓGICO DE CD. VICTORIA**

**División de Estudios de Posgrado e Investigación**

Blvd. Emilio Portes Gil No. 1301 Cd. Victoria, Tam. C.P. 87010 Apdo. Postal 175 Tel. (834) 153 2000 Ext. 325

[https://www.itvictoria.edu.mx/oferta/mbiologia.ht](https://www.itvictoria.edu.mx/oferta/mbiologia.html) [ml](https://www.itvictoria.edu.mx/oferta/mbiologia.html)  [http://www.itvictoria.edu.mx](http://www.itvictoria.edu.mx/) Mail: [dposgrado@cdvictoria.tecnm.mx](mailto:dposgrado@cdvictoria.tecnm.mx)

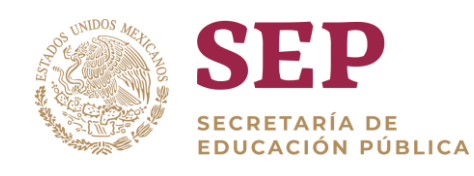

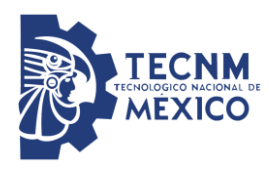

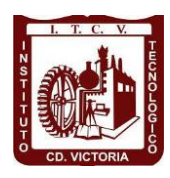

### Tecnológico Nacional de México Instituto Tecnológico de Cd. Victoria

### División de Estudios de Posgrado e Investigación

## DOCTORADO EN CIENCIAS EN BIOLOGÍA

SISTEMA NACIONAL DE POSGRADOS (SEP-CONAHCYT)

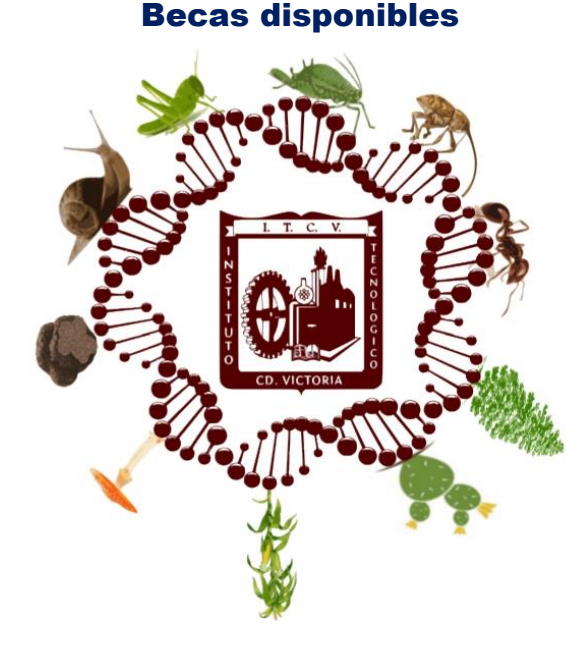

### Recepción de solicitudes: enero-abril de 2024

#### **LÍNEAS DE INVESTIGACIÓN**

- $\triangleright$  Biodiversidad y Ecología
- Manejo y Conservación de Recursos **Naturales**
- ▶ Procesos Biotecnológicos

#### **Requisitos y antecedentes académicos de ingreso de los candidatos**

- > Contar con grado de Maestría (indispensable estar titulado) en un programa experimental o de investigación en el área de las Ciencias Biológicas.
- Promedio igual o superior a 8 (80 de 100) en estudios de maestría.
- $\triangleright$  Disponer de tiempo completo para cumplir con el programa doctoral.
- Aprobar el examen de conocimientos que aplica el programa o acreditar con al menos un 75% en conocimientos básicos y un 60% en habilidades de investigación en el EXANI-III del CENEVAL.
- Acreditar el examen de Inglés TOEFL, al ingresar al programa, mínimo 450 puntos. O bien acreditarlo este examen antes de egresar del programa, ya que este es un requisito para sustentar examen de grado y poder titularse.
- > Presentar dos cartas académicas de recomendación expedidas por profesionistas reconocidos.
- Carta de exposición de motivos para el ingreso al doctorado, no mayor de una cuartilla, con fecha y firma.
- Visto bueno en entrevista con miembros del Claustro Doctoral.
- > Presentar por escrito protocolo de investigación (3-5 cuartillas) para evaluar aptitudes y habilidades de experiencia previa, en el área de ciencias naturales.

 Carta de aceptación de uno de los miembros del Claustro Doctoral.

#### **PLANTA DOCENTE**

- **Almaguer Sierra Pedro, Dr. UANL.** Agua-Suelos, Agrometeorología e Hidroponia.
- **Azuara Domínguez Ausencio. Dr. Colegio de Posgraduados.** Manejo Integrado de Plagas.
- **Barrientos Lozano Ludivina, Ph.D. Universidad de Gales.** Entomología Aplicada. Ecología y Sistemática de Orthoptera.
- **Flores Gracia Juan, Dr. UANL.** Genética y Biotecnología.
- **García Jiménez Jesús. Dr. UANL.** Ciencias Forestales y Micología.
- **González Gaona Othón Javier. Dr. ITESM.**  Toxicología.
- **Guevara Guerrero Gonzalo, Dr. UANL.**  Biotecnología y Micología.
- **Horta Vega Jorge V., Dr. CINVESTAV-IPN**  Neurociencias y Entomología.
- **Rangel Lucio José Antonio. Dr. Colegio de Posgraduados.** Edafología.
- **Rodríguez-Castro Jorge Homero, Dr. UAT.** Acuacultura y Ecología Marina.
- **Venegas Barrera Crystian Sadiel. Dr. CIBNOR.** Manejo y Preservación de Recursos Naturales (Ecología).

#### **INFORMES**

**TECNOLÓGICO NACIONAL DE MÉXICO INSTITUTO TECNOLÓGICO DE CD. VICTORIA** 

#### **División de Estudios de Posgrado e Investigación**

Blvd. Emilio Portes Gil No. 1301 Cd. Victoria, Tam. C.P. 87010 Apdo. Postal 175. Tel. (834) 153 2000, Ext. 325

[https://www.itvictoria.edu.mx/oferta/mbiologia.ht](https://www.itvictoria.edu.mx/oferta/mbiologia.html) [ml](https://www.itvictoria.edu.mx/oferta/mbiologia.html)  [http://www.itvictoria.edu.mx](http://www.itvictoria.edu.mx/) email: [dposgrado@cdvictoria.tecnm.mx](mailto:dposgrado@cdvictoria.tecnm.mx)

#### **CONVOCATORIA PARA PUBLICAR EN TecnoINTELECTO**

#### **TÍTULO CON MAYÚSCULAS, DEBIDAMENTE ACENTUADAS, EN NEGRITAS, CENTRADO, ARIAL 10, INTERLINEADO SENCILLO**

*Autor(es) Arial 10 puntos, itálica, centrado, interlineado sencillo; nombre (s) completo y apellidos completos, separados por un guión, sin grado académico, más de un autor separado por comas e indicador numérico para los datos siguientes: Institución(es) en 10 Arial, en itálica y centrado, interlineado sencillo, correo electrónico de los autores centrado, interlineado sencillo*

**RESUMEN.** Deberá ser lo más general y significativo posible, de manera que en pocas palabras exprese la aportación más relevante del artículo. Letra tipo Arial de 10 puntos, interlineado sencillo y espaciado anterior de 8 puntos y posterior de 6, iniciando con la palabra **RESUMEN** en negritas. Texto con alineación ajustada en todo el artículo. Si el artículo está en español, adjuntar el resumen inglés.

**PALABRAS CLAVE:** Colocar las palabras (tres a cinco) más significativas en el artículo, no repetir palabras del título, fuente de 10 puntos, dejando un espacio entre el párrafo anterior.

**ABSTRACT.** The abstract shall be as general and substantial as possible, in such a way that provides in a few words a clear idea of the paper's contribution. Please use Arial font 10 points, single space, space above 8 points and below 6 points, begin text with the word **ABSTRACT** in bold face. All text through the paper must be aligned to fit page. If paper is in Spanish abstract shall be in English.

**KEY WORDS:** Please use the most (three to five) significant words, font of 10 points, leaving a space between the preceding paragraphs.

#### **1. INTRDUCCIÓN**

Los criterios para la revisión técnica son: importancia de la contribución a la divulgación científica, pertinencia de métodos empleados, correcta presentación de datos, soporte del manuscrito con literatura relevante y actualizada, discusión suficiente o necesaria. Además, figuras y tablas adecuadas. El manuscrito pasará al comité editorial, quien dictaminará si contiene el mínimo indispensable para ser publicado, lo cual se notificará vía electrónica en formato pdf.

#### **2. CARACTERÍSTICAS**

El cuerpo del artículo en dos columnas con 0.6 cm entre ellas y todos sus márgenes de 3 cm. Cada sección deberá contener un título numerado con formato de párrafo espaciado anterior de 12 y posterior de 6 puntos. La fuente de todo el manuscrito es Arial. En el cuerpo de 10 puntos, interlineado sencillo, con secciones numeradas con números arábigos.

**2.1 Idioma:** español o inglés.

**2.2 Subsecciones**

Las subsecciones en formato tipo título, negritas, interlineado sencillo y espaciado anterior y posterior de 6 puntos.

#### **2.3. Las gráficas y tablas**

Pueden ser **a color** o en *escala de grises* y se ajustarán de acuerdo con las características de ellas y al gusto del investigador. Deberán ser posicionadas de acuerdo con la necesidad del investigador y bajo su responsabilidad.

#### **3. LINEAMIENTOS**

Los artículos deberán ser inéditos. Cada trabajo deberá presentarse en un mínimo de 6 y un máximo de 12 páginas. De 6 páginas se considerarán artículos cortos y se publicarán a recomendación del comité editorial.

#### **4. RESPONSABILIDADES**

El investigador es responsable del contenido, la sintaxis y el envío de su artículo en Word a la coordinación editorial actual de TecnoINTELECTO: [ludivinab@yahoo.com.](mailto:ludivinab@yahoo.com) El Instituto Tecnológico de Cd. Victoria será responsable de la revisión y aceptación o rechazo de los manuscritos, la edición de la revista, el índice, la impresión y distribución,

apoyándose en el Comité Editorial y otras instituciones, si lo considera pertinente.

**Los artículos que no se ajusten a las normas editoriales serán rechazados para su adecuación.**

**El máximo número de autores y/o coautores por artículo es de 5.**

#### **5. FECHAS IMPORTANTES**

Recepción de artículos todo el año. **Publicación julio-agosto y diciembre-enero.** 

#### **6. LITERATURA CITADA**

#### **6.1 Referencias en texto**

Sin numerar, solo citar apellido(s) según el caso y el año separado por una coma, si son más citas separar por punto y coma; dos autores se separan "y" y si son más de dos autores solo se pondrá el apellido(s) del primer autor seguido de "*et al.,"*.

Al final, listar en orden alfabético sin numeración. Autor (es) iniciando con apellido (s) seguido por la inicial del nombre (s), si es el caso puede escribir los dos apellidos separados por un guion. Año. Título del artículo. Nombre de la Revista, Volumen y número de páginas, tipo Arial, 10 puntos, interlineado sencillo.

#### **Artículo científico**

Armenta, C. S., H. Bravo y R. Reyes. 1978. Estudios bioecológicos de *Epilachna varivestis* Mulsant, bajo condiciones de

laboratorio y campo. Agrociencia, 34: 133- 146.

Ávila-Valdez, J., L. Barrientos-Lozano y P. García-Salazar. 2006. Manejo Integrado de la Langosta centroamericana (*Schistocerca piceifrons piceifrons* Walker) (Orthoptera: Acrididae) en el sur de Tamaulipas. Entomología Mexicana, 5: 636-641.

#### **Libro o Tesis**

Jaffe, K., J. Lattke y E. Pérez. 1993. *El mundo de las hormigas.* Equinoccio Ediciones. Universidad Simón Bolívar, Venezuela. 196 pp. En el caso de tesis señalar después del título si es profesional o de grado.

#### **Capítulo de libro:**

Navarrete-Heredia, J. L. y A. F. Newton. 1996. Staphylinidae (Coleoptera). Pp. 369-380. *In:* J. E. Llorente-Bousquets, A. N. García-Aldrete y E. González-Soriano (Eds.). Biodiversidad, Taxonomía y Biogeografía de Artrópodos de México: Hacia una Síntesis de su Conocimiento. Instituto de Biología, UNAM, México, D. F.

#### **Tecnológico Nacional De México**

#### **Instituto Tecnológico de Cd. Victoria**

División de Estudios de Posgrado e Investigación

Coordinación Editorial de TecnoINTELECTO

Dra. Ludivina Barrientos Lozano [ludivinab@yahoo.com](mailto:ludivinab@yahoo.com)